### Image blending

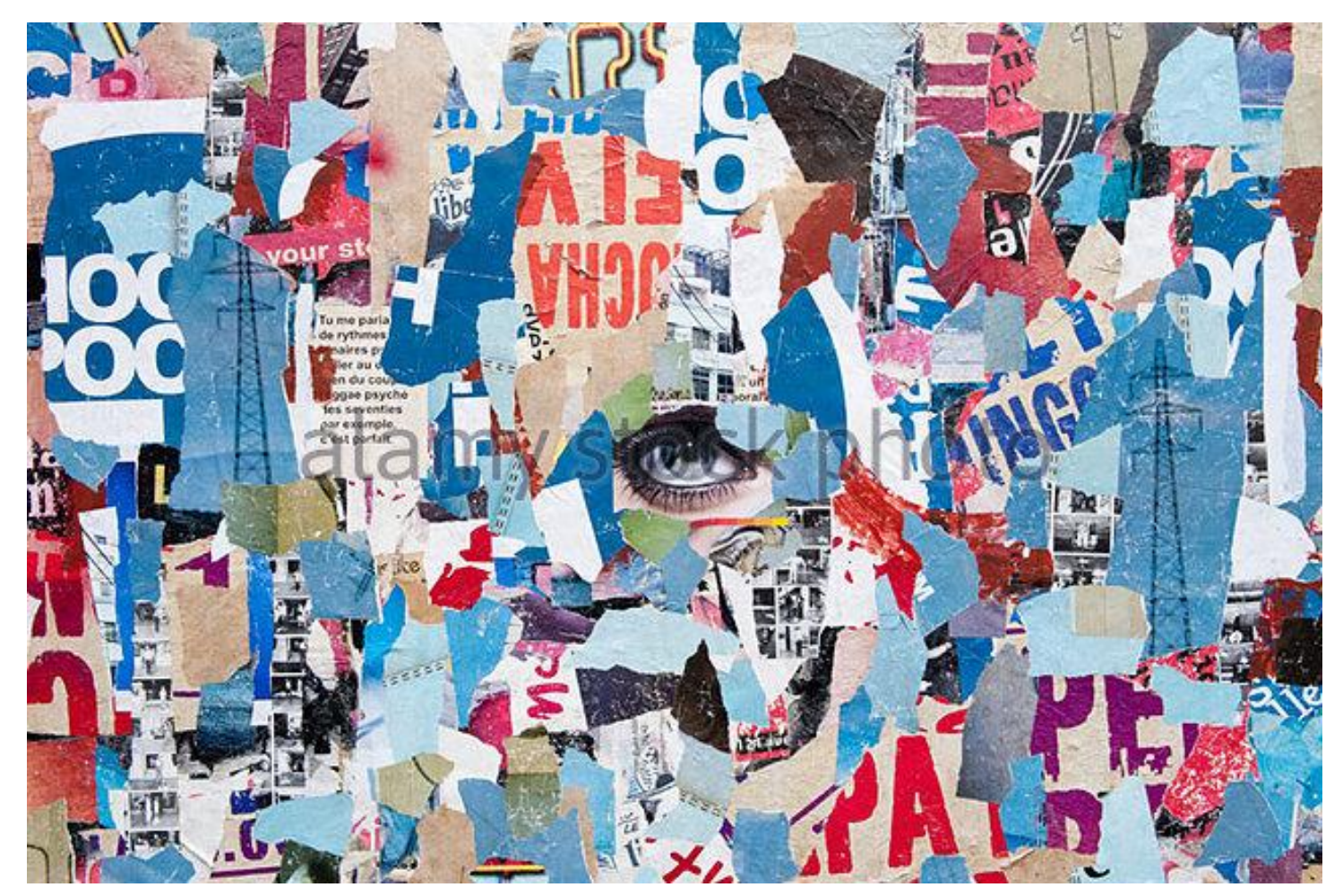

15-463, 15-663, 15-862 Computational Photography

http://graphics.cs.cmu.edu/courses/15-463 Fall 2017, Lecture 7

### Course announcements

September 27<sup>th</sup> lecture tentatively rescheduled for

Friday 29th, 12:00-1:30pm (same time, different day)

- Still looking for room.

- Will announce on Piazza and update course website once room is confirmed.
- Homework 1 scores have been uploaded on Canvas.
	- Mean score: 102.
	- Median score: 100.
- If you haven't started Homework 2 yet, you should.

### Overview of today's lecture

- Some motivating examples.
- Cut-and-paste.
- Alpha (linear) blending.
- Multi-band blending.
- Poisson blending.

### Slide credits

Most of these slides were adapted from:

• Kris Kitani (15-463, Fall 2016).

Some slides were inspired or taken from:

- Fredo Durand (MIT).
- James Hays (Georgia Tech).

### Some motivating examples

### Gangster, Frankie Yale, killed by a drive-by in Brooklyn in 1928.

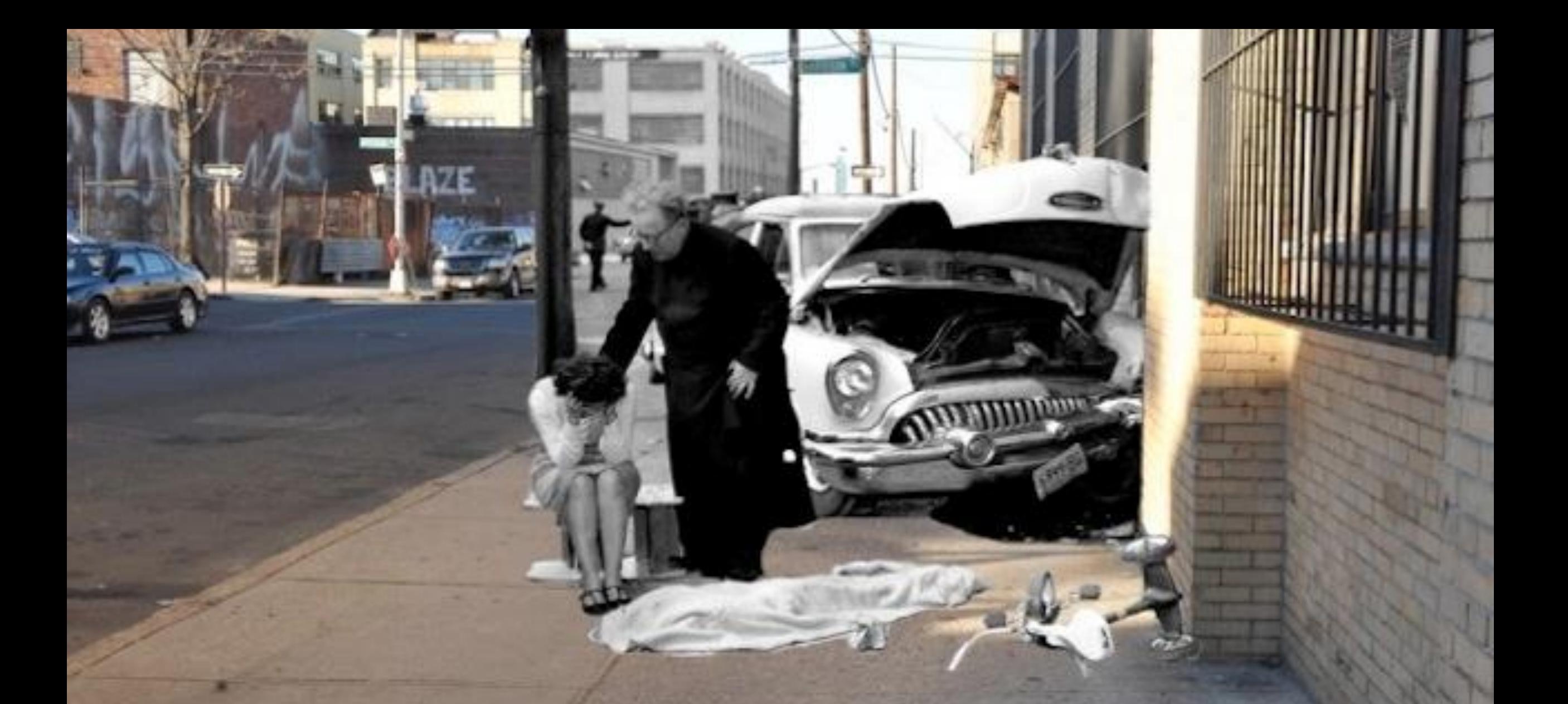

A tragic photo from 1959 after three-year-old Martha Cartagena was killed while riding her tricycle in Brooklyn

In 1958 there was a fatal fire at the Elkins Paper & Twine Co. on Wooster Street in SoHo. The building burned to the ground.

E NORTH FACE

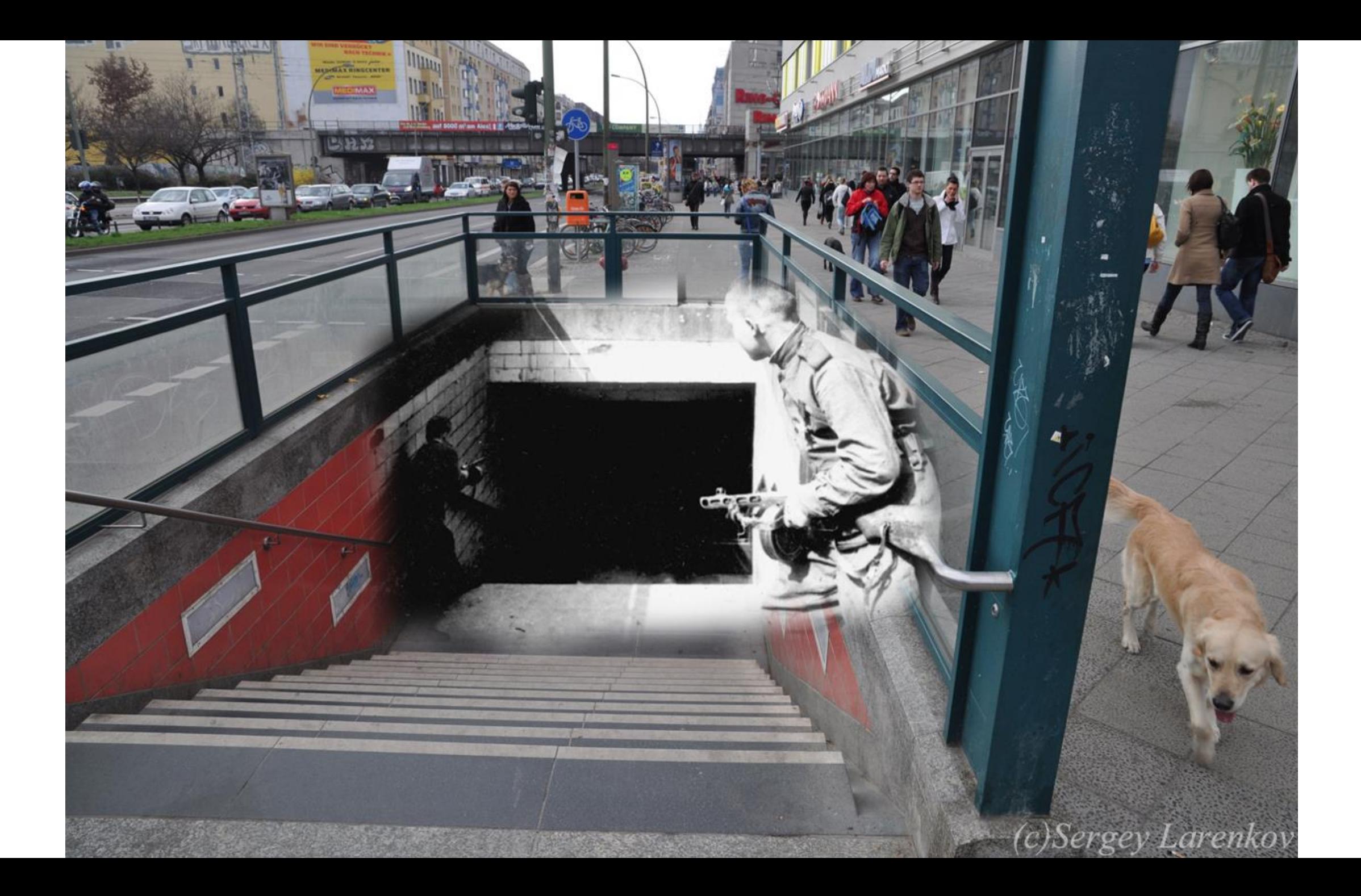

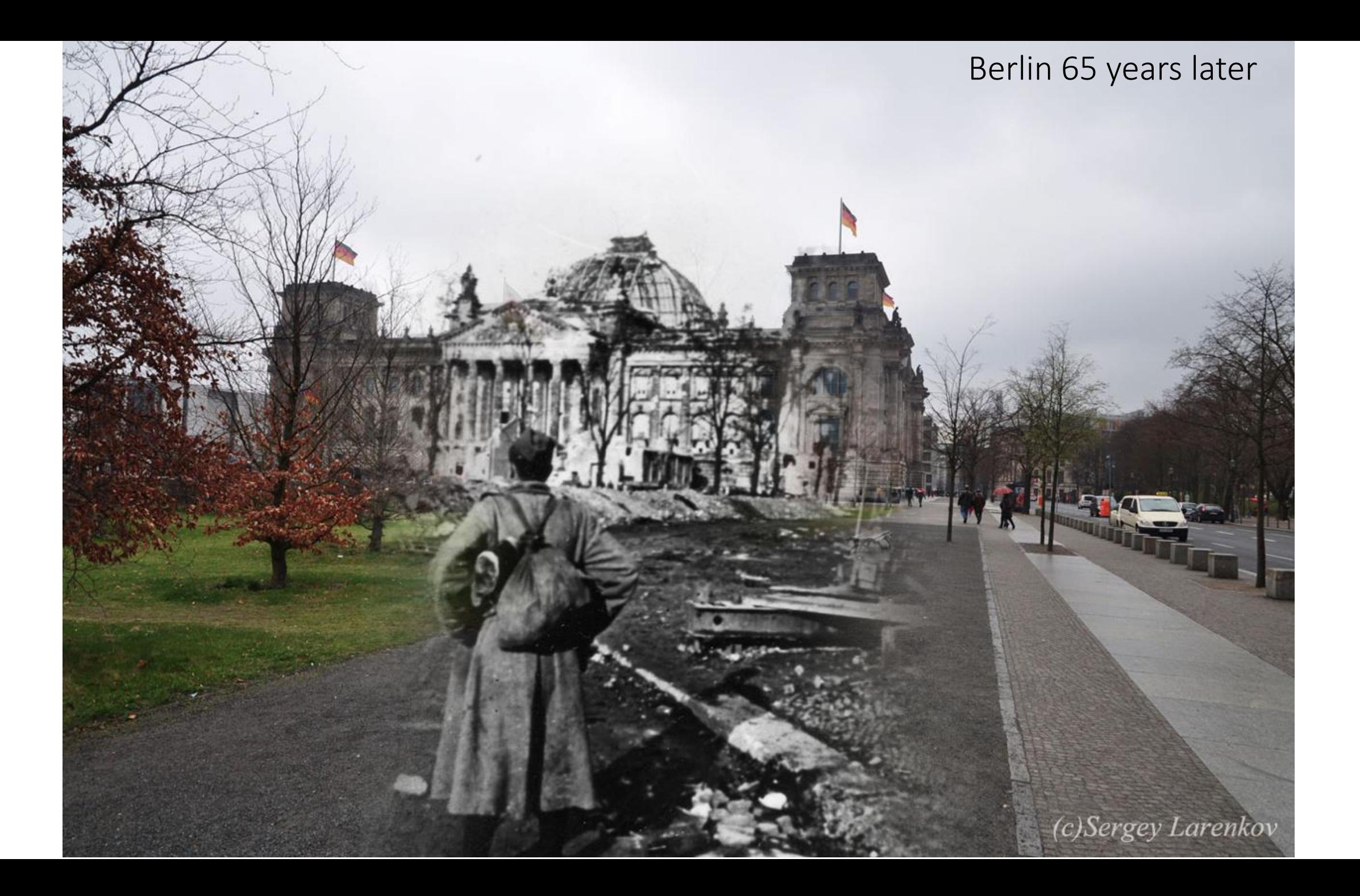

Berlin, 1945/2010, Mehringdamm

sergey-larenkov.livejournal.

### Forrest Gump (1994)

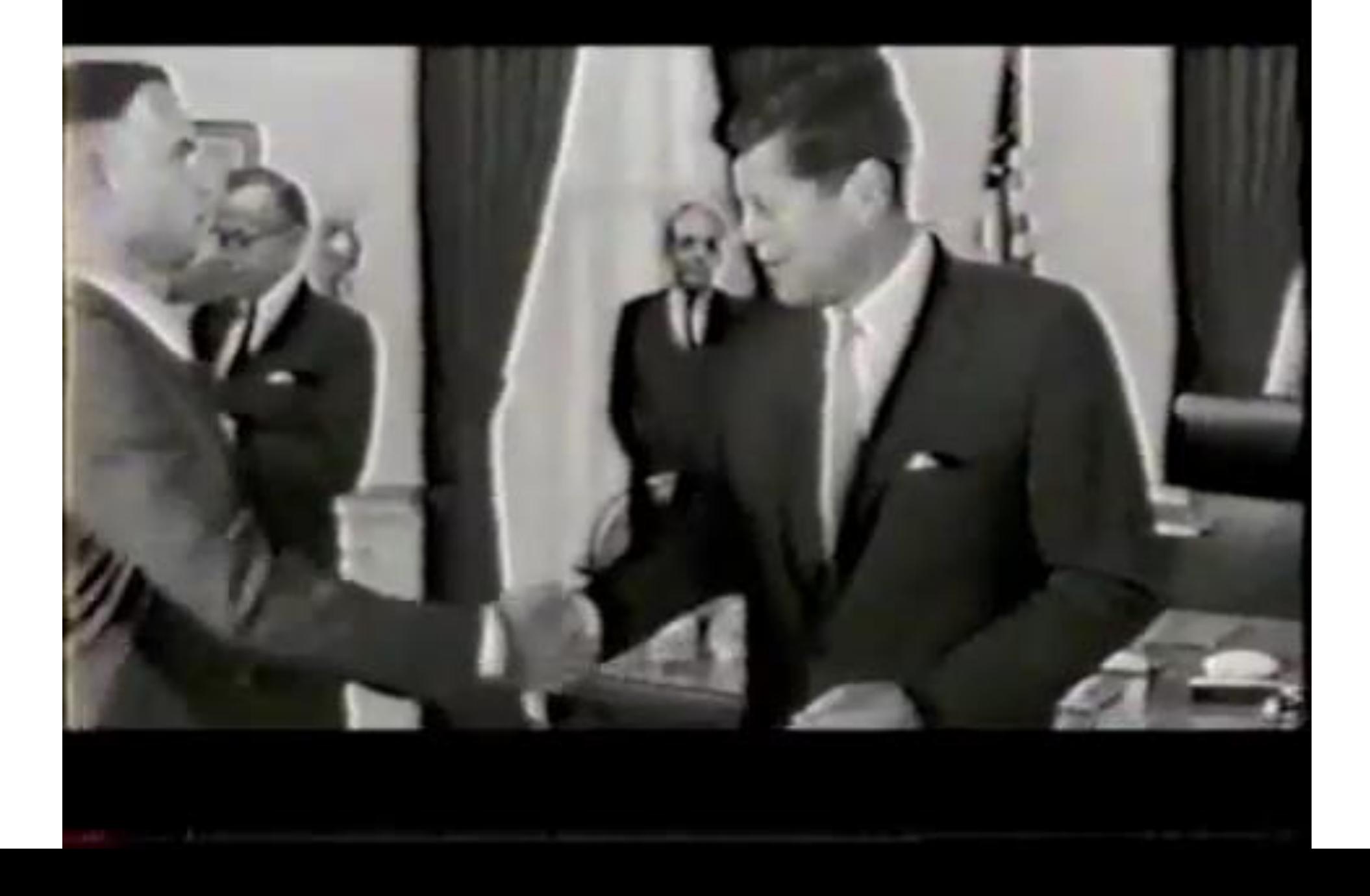

# Techniques for compositing

- Cut-and-paste.
- Alpha (linear) blending.
- Multi-band blending.
- Poisson blending.
- Seam stitching (next lecture).

# Cut-and-paste

# Cut and paste procedure

1. Extract Sprites (e.g., using *Intelligent Scissors* in Photoshop)

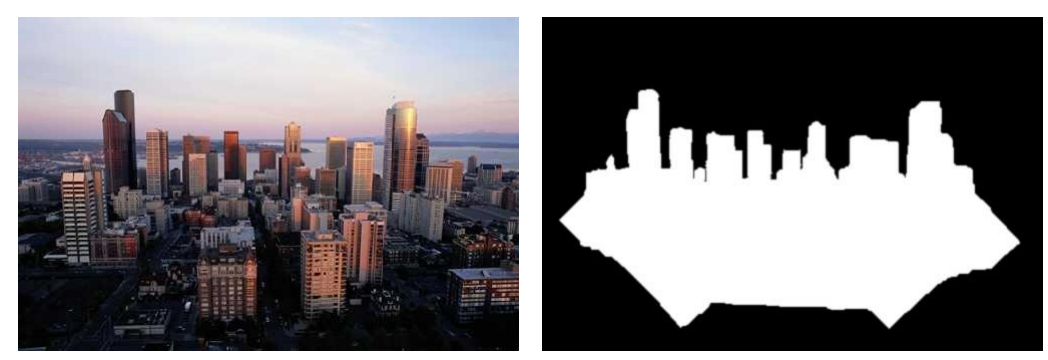

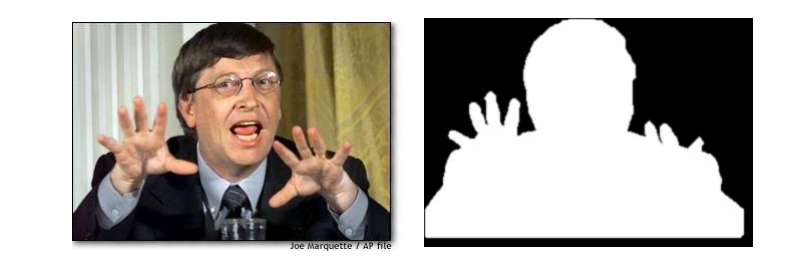

2. Blend them into the composite (in the right order)

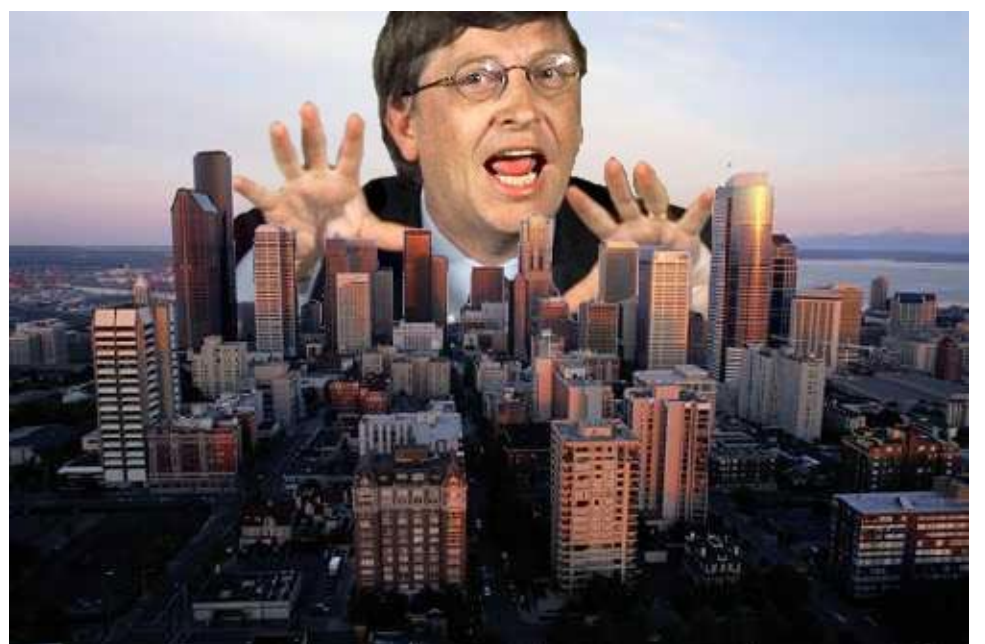

You may have also heard it as collaging

### Cut and paste

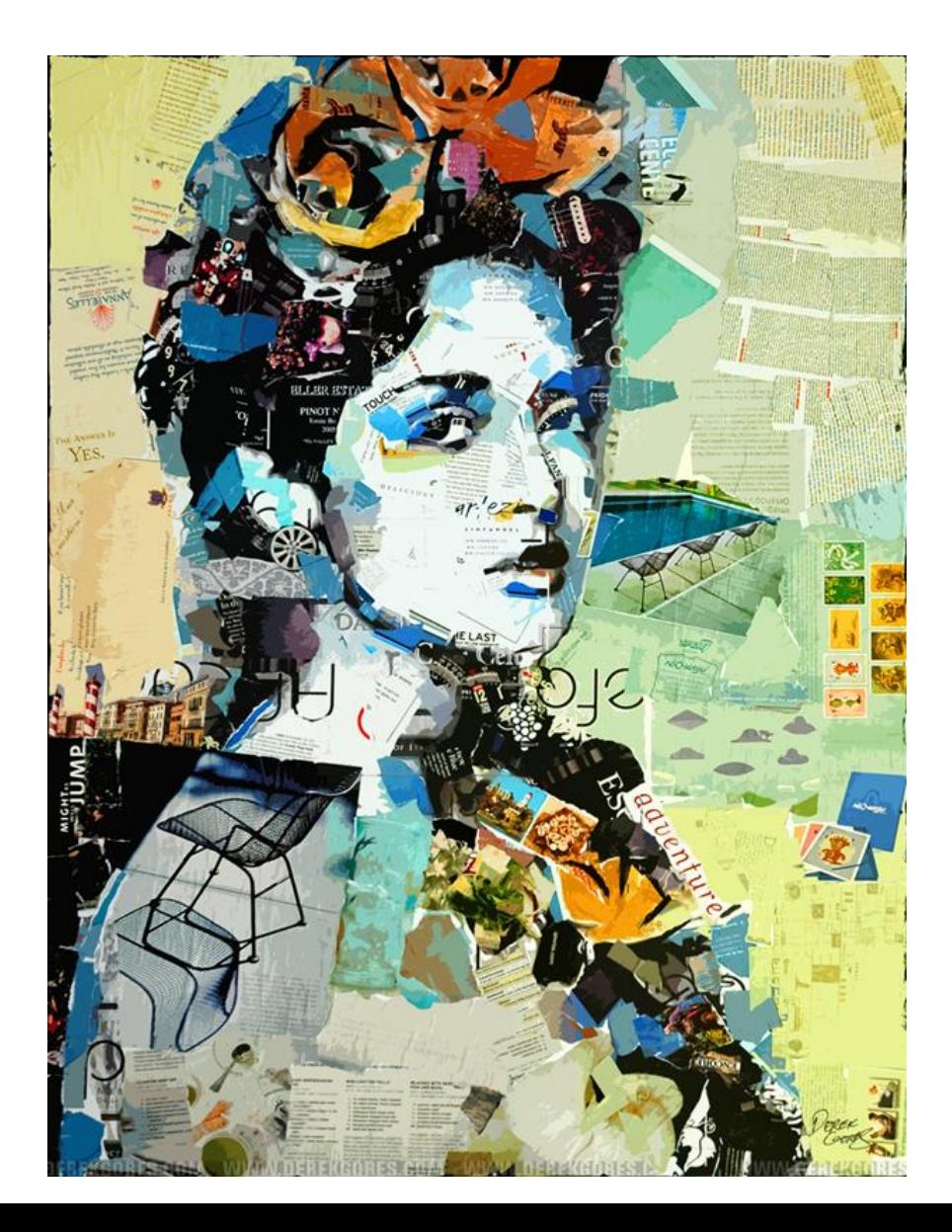

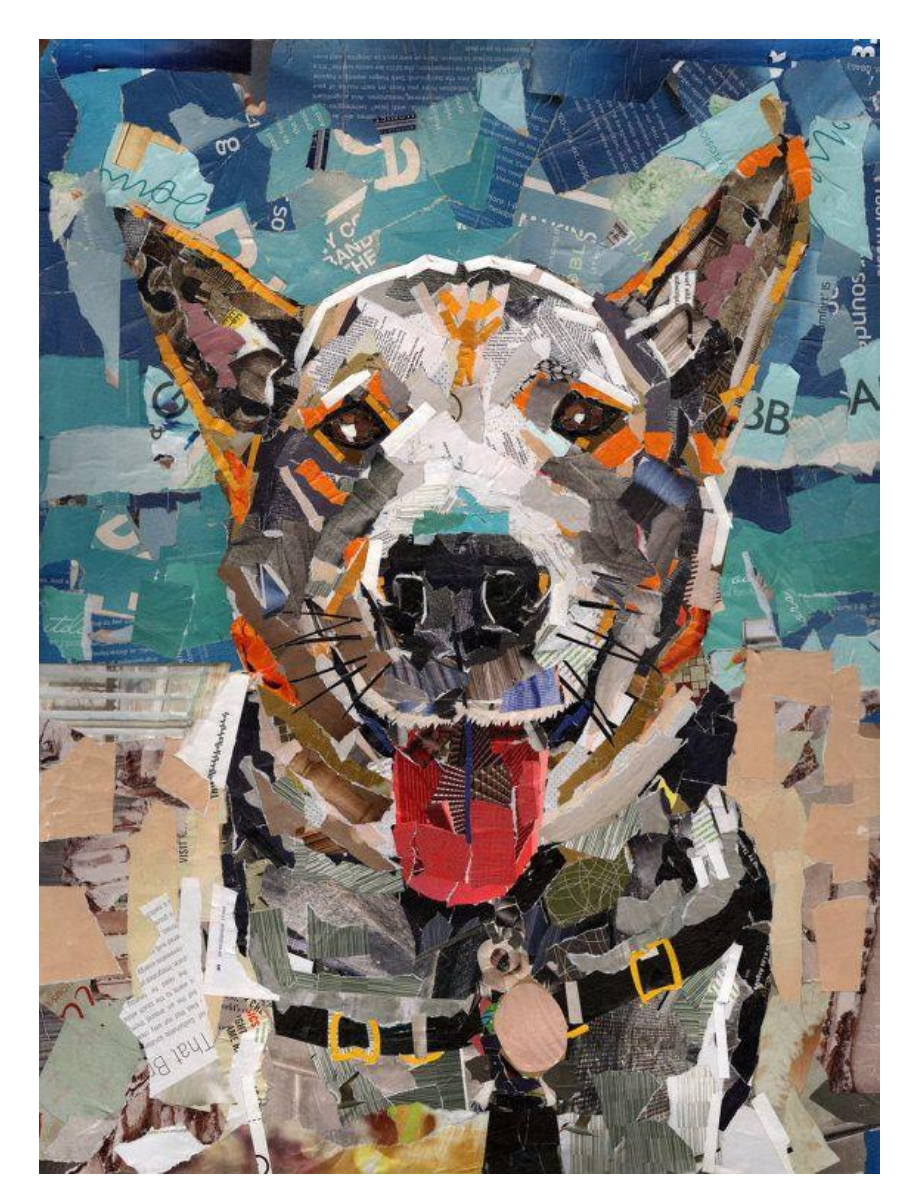

Sometimes it produces visually compelling results.

### Cut and paste

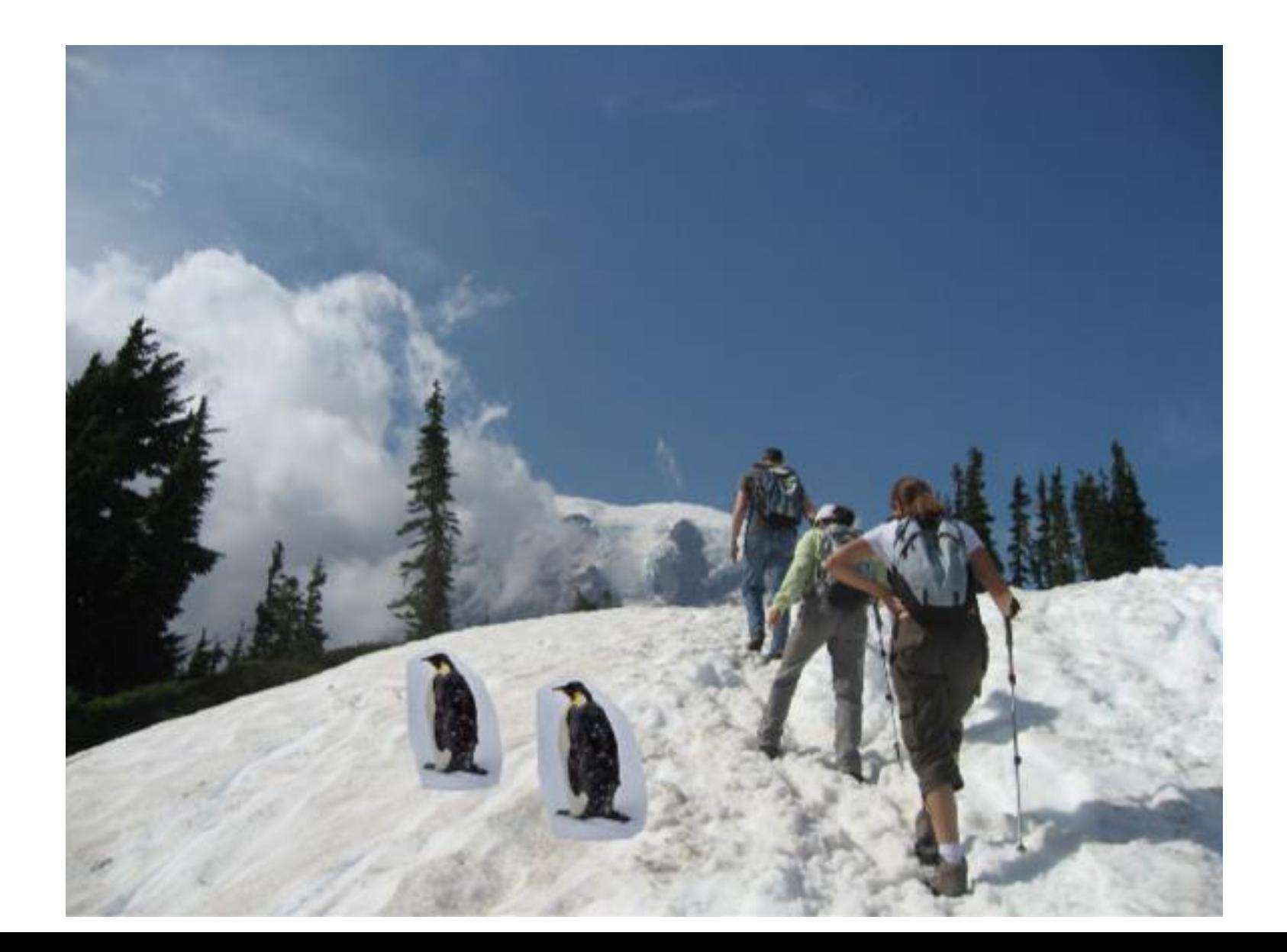

Other times, not so much.

What is wrong with this composite?

# Alpha (linear) blending

# Alpha blending

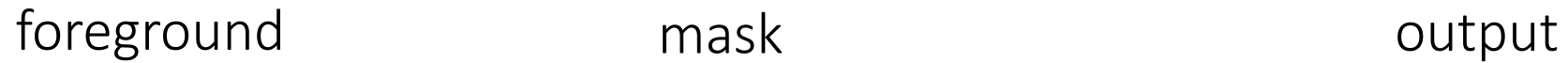

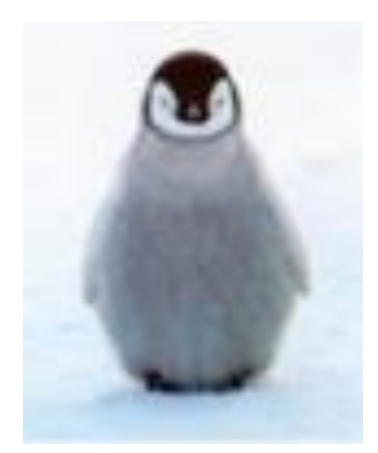

background

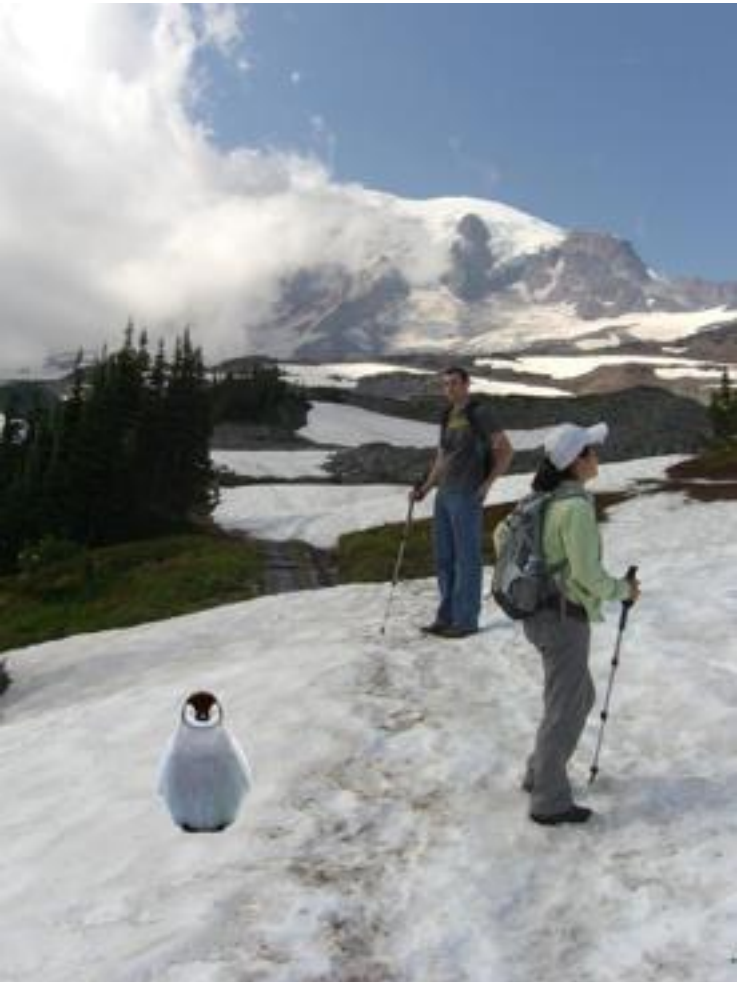

a.k.a. alpha matte or alpha composite

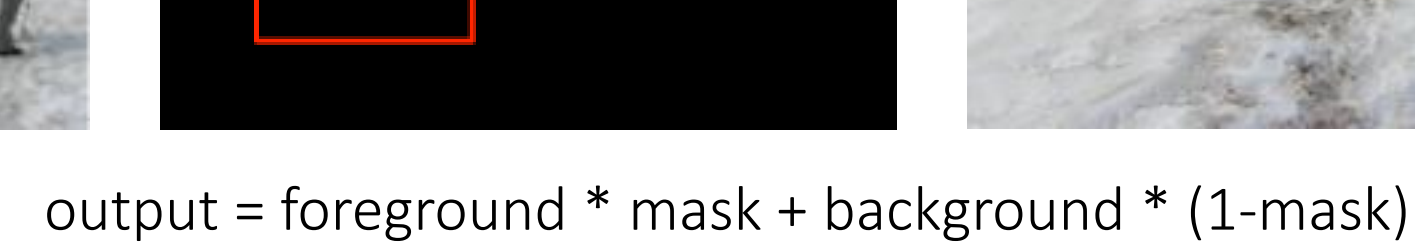

# Binary alpha mask

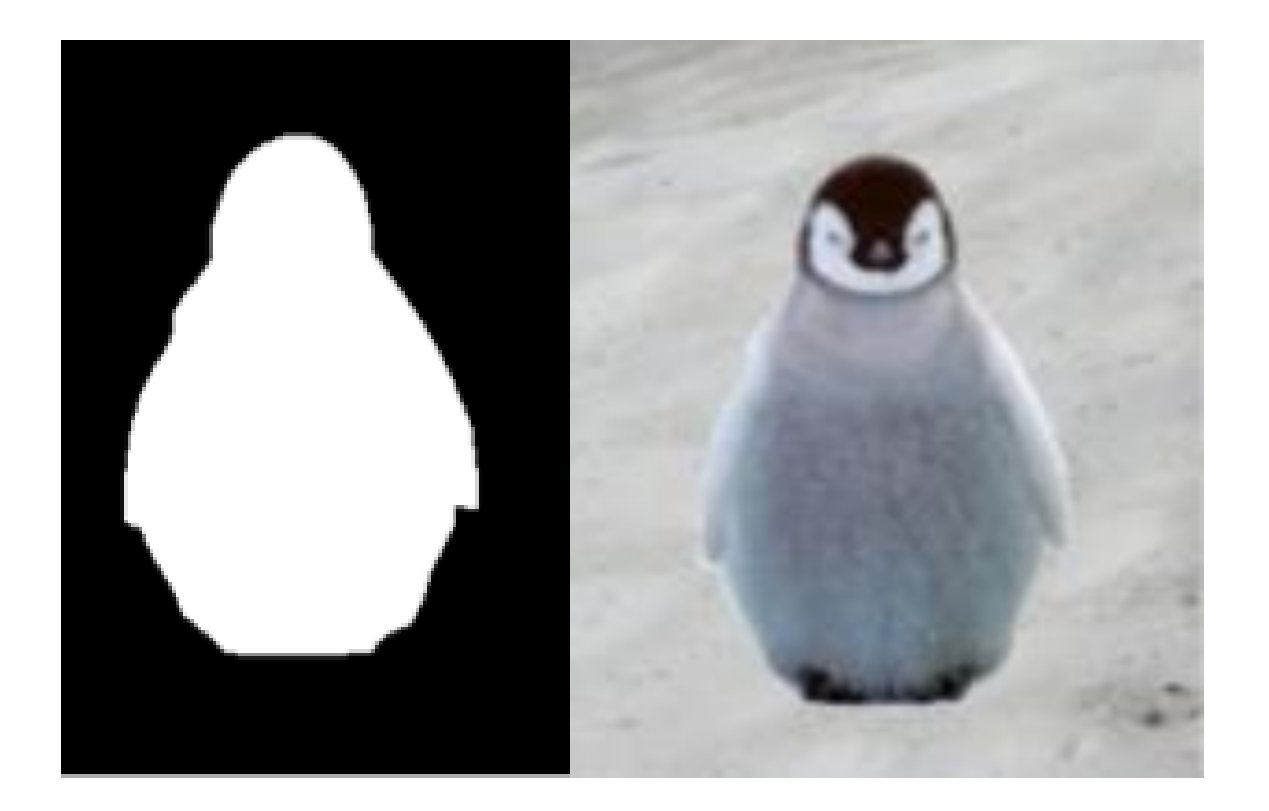

### Does this look unnatural?

### Binary alpha mask

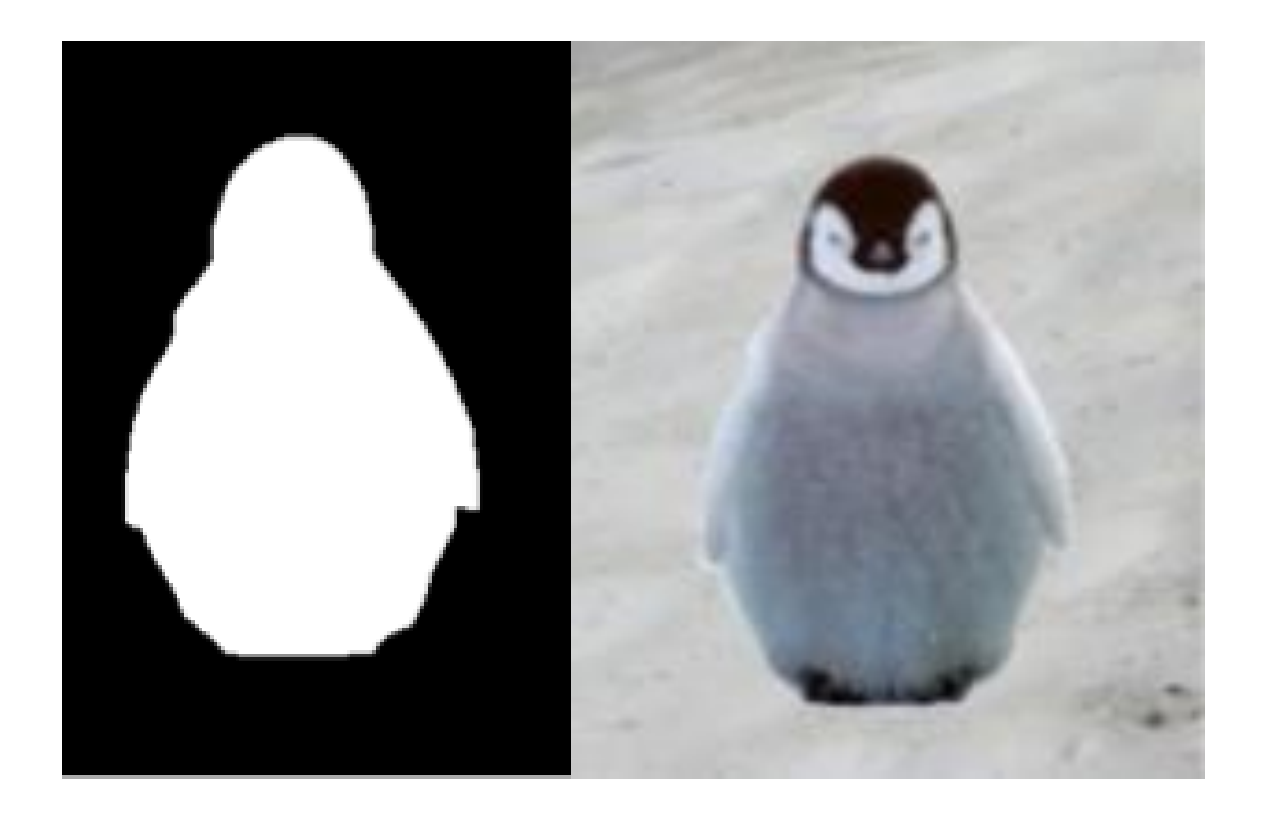

### Does this look unnatural? How can we fix it?

# Non-binary alpha mask

binary alpha mask

feathering (smoothed alpha)

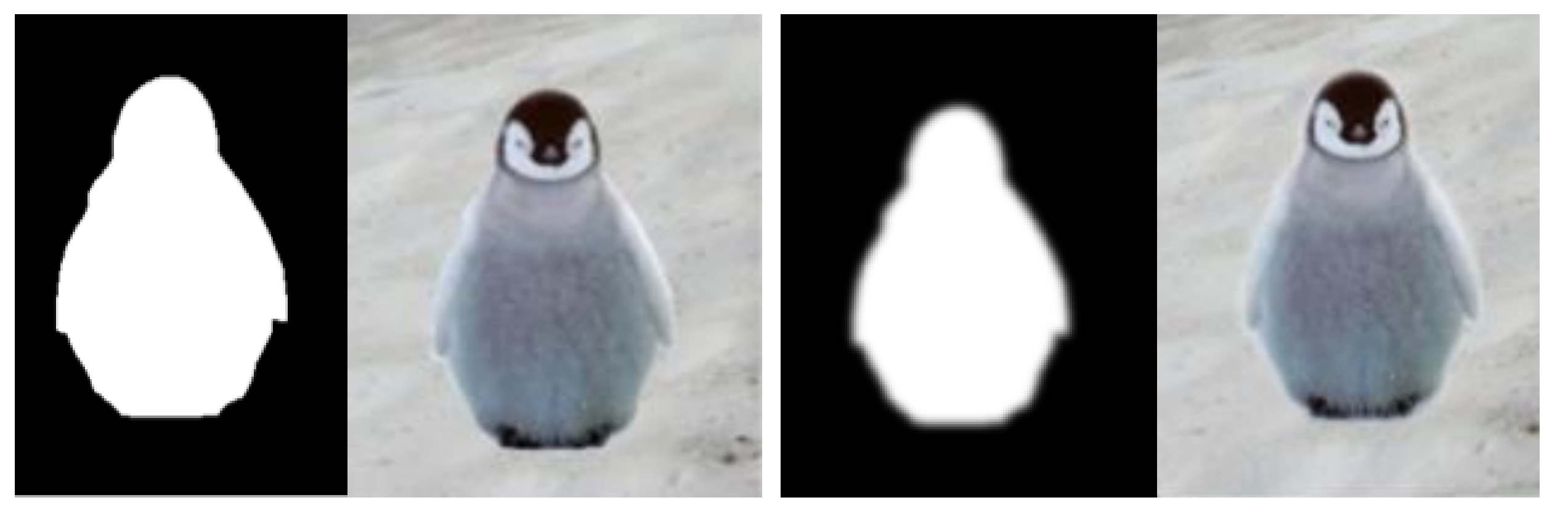

#### How would you implement feathering?

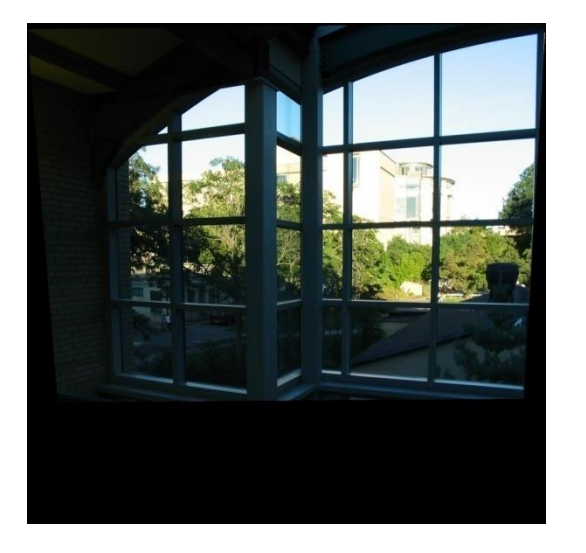

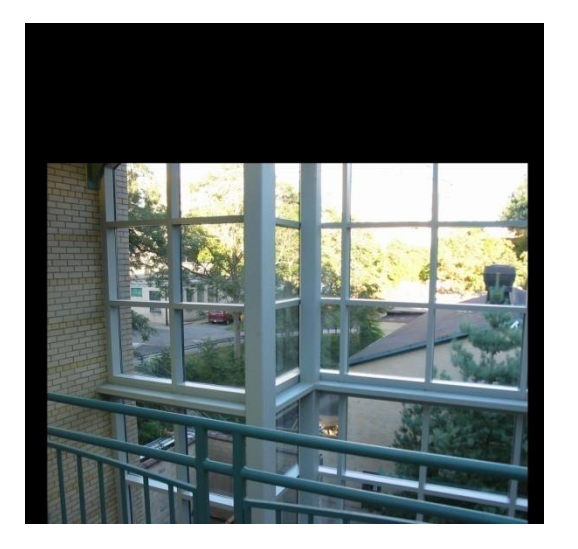

#### How would you create a binary alpha mask for these two images?

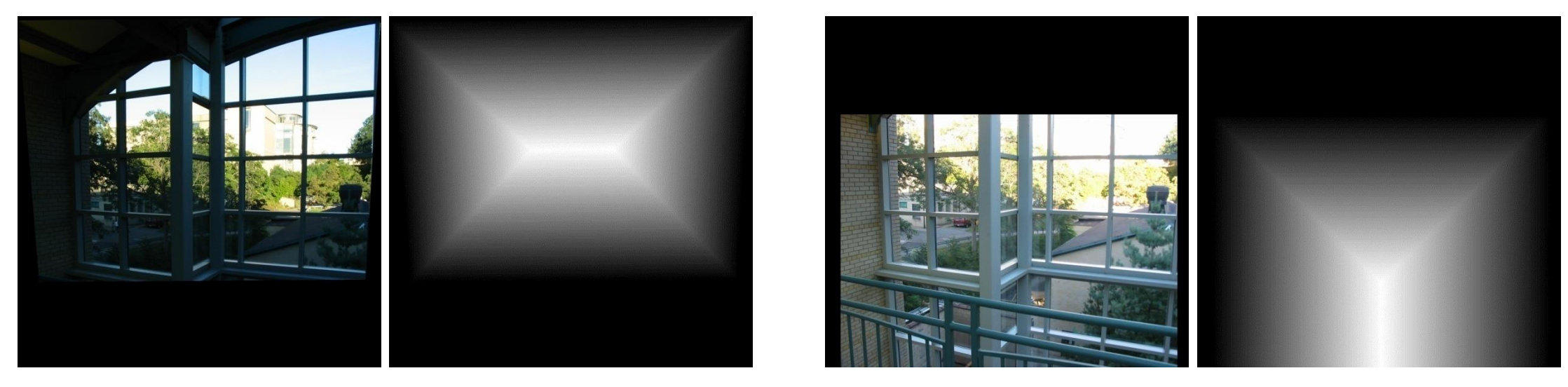

#### Step 1: Compute their distance transform (bwdist)

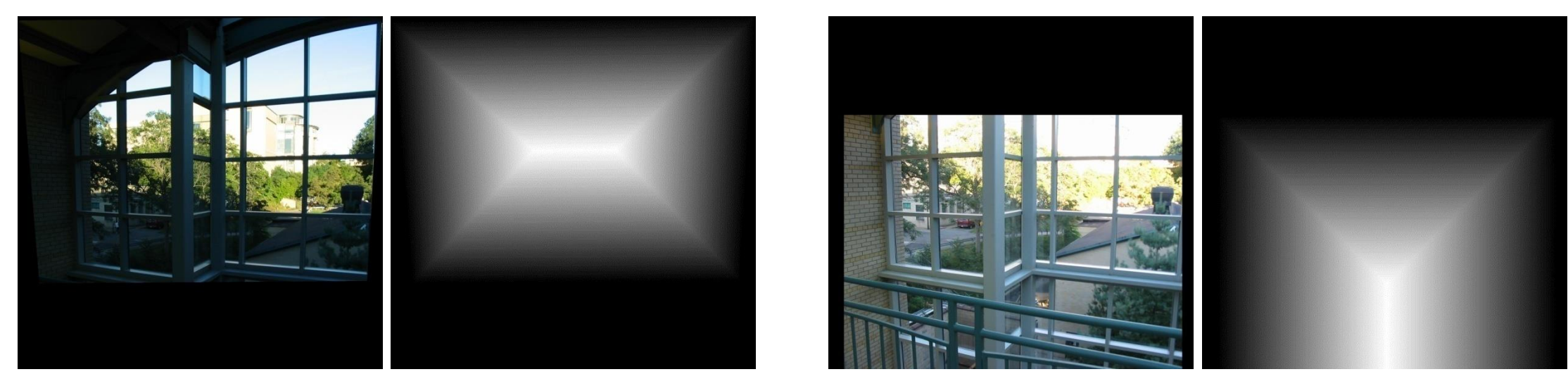

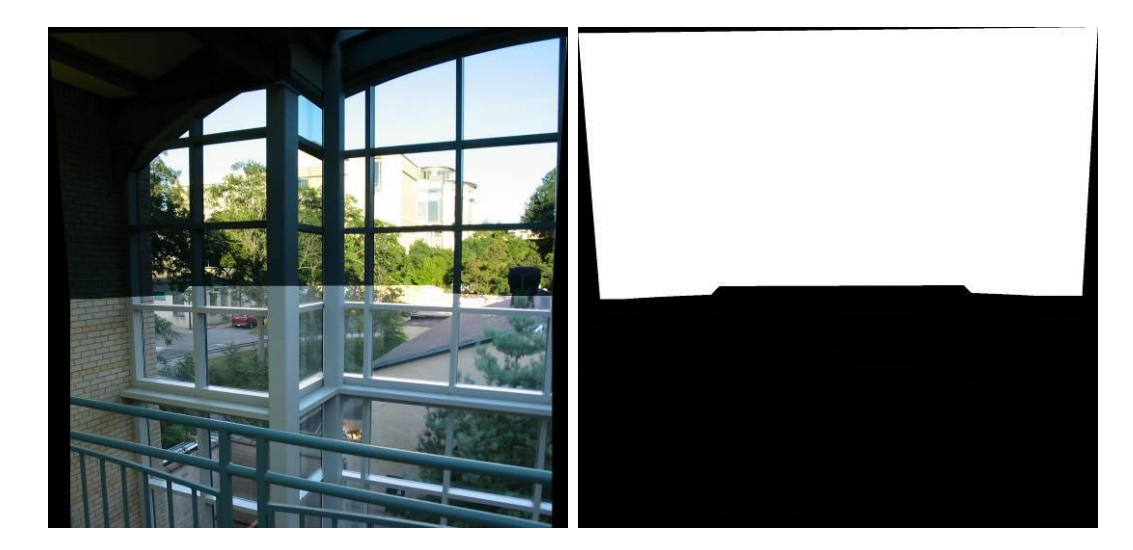

Step 2: set mask

alpha = logical(dtrans1>dtrans2)

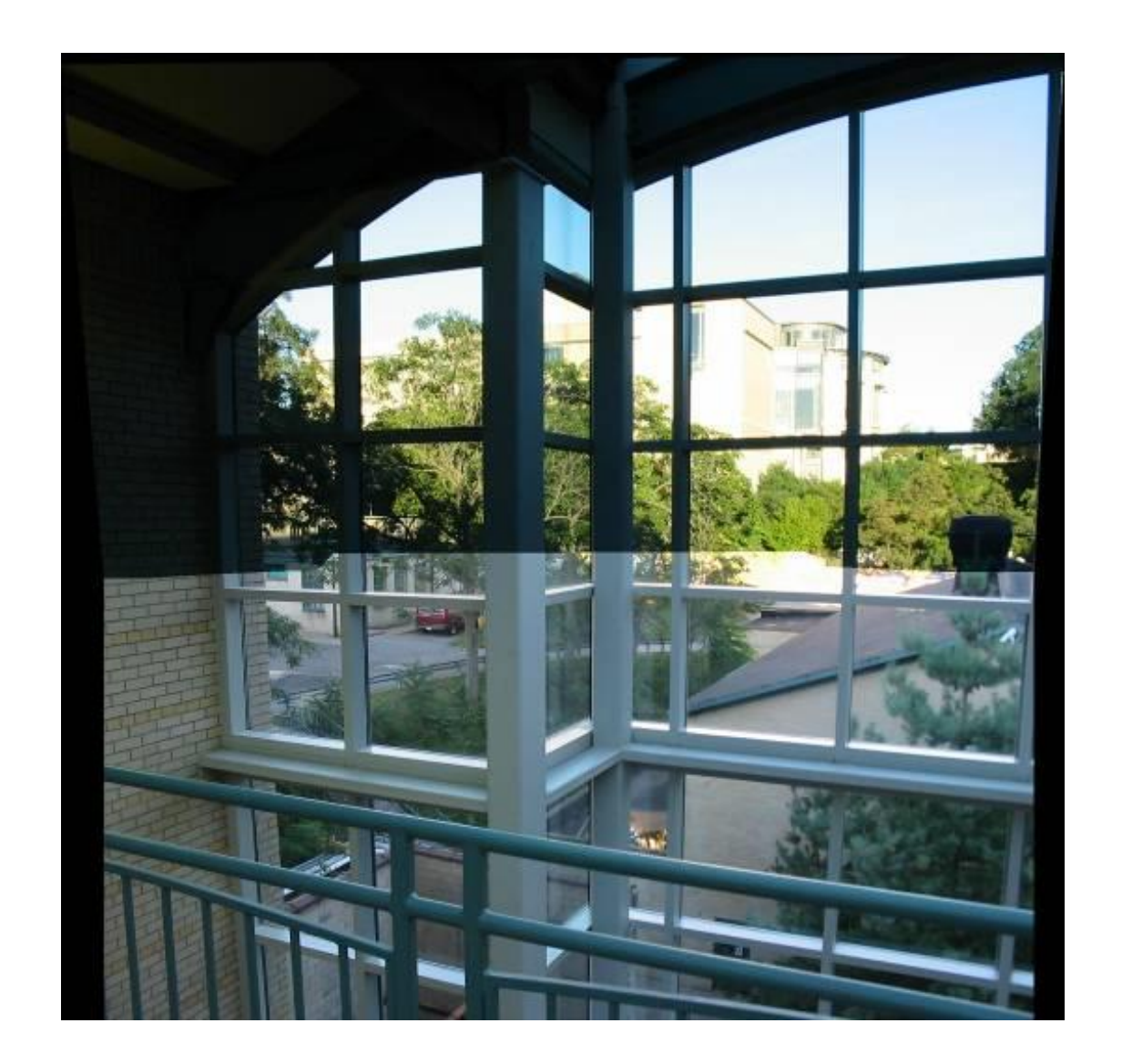

Anything wrong with this alpha matte?

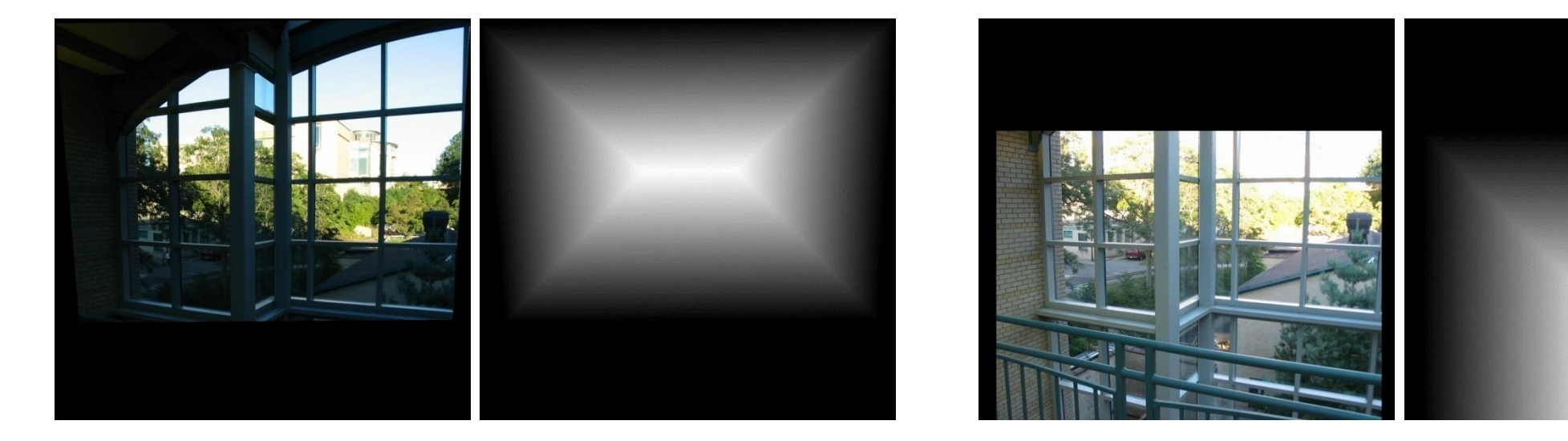

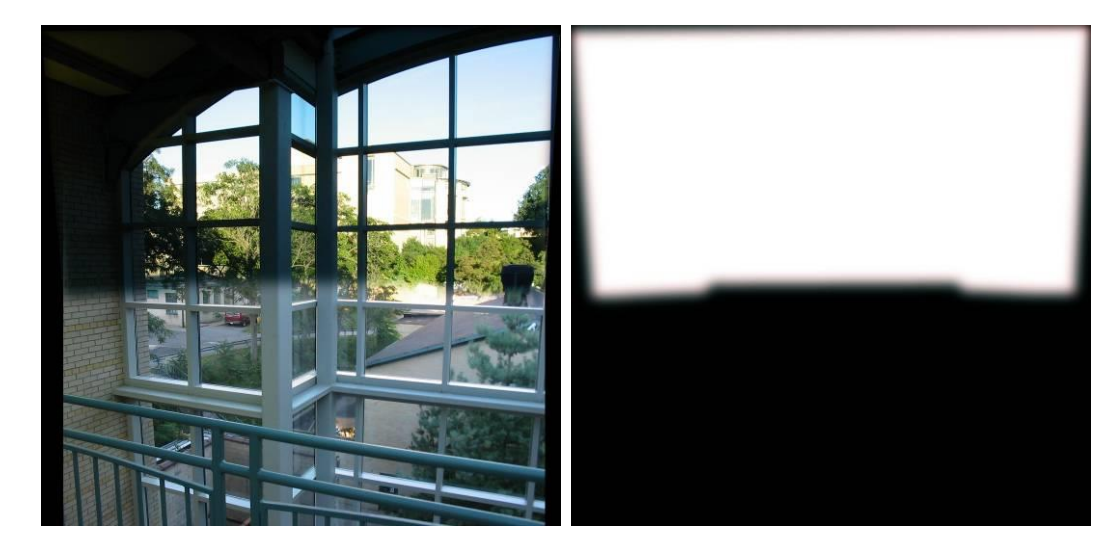

Step 3: blur the mask

#### $alpha = blur(alpha)$

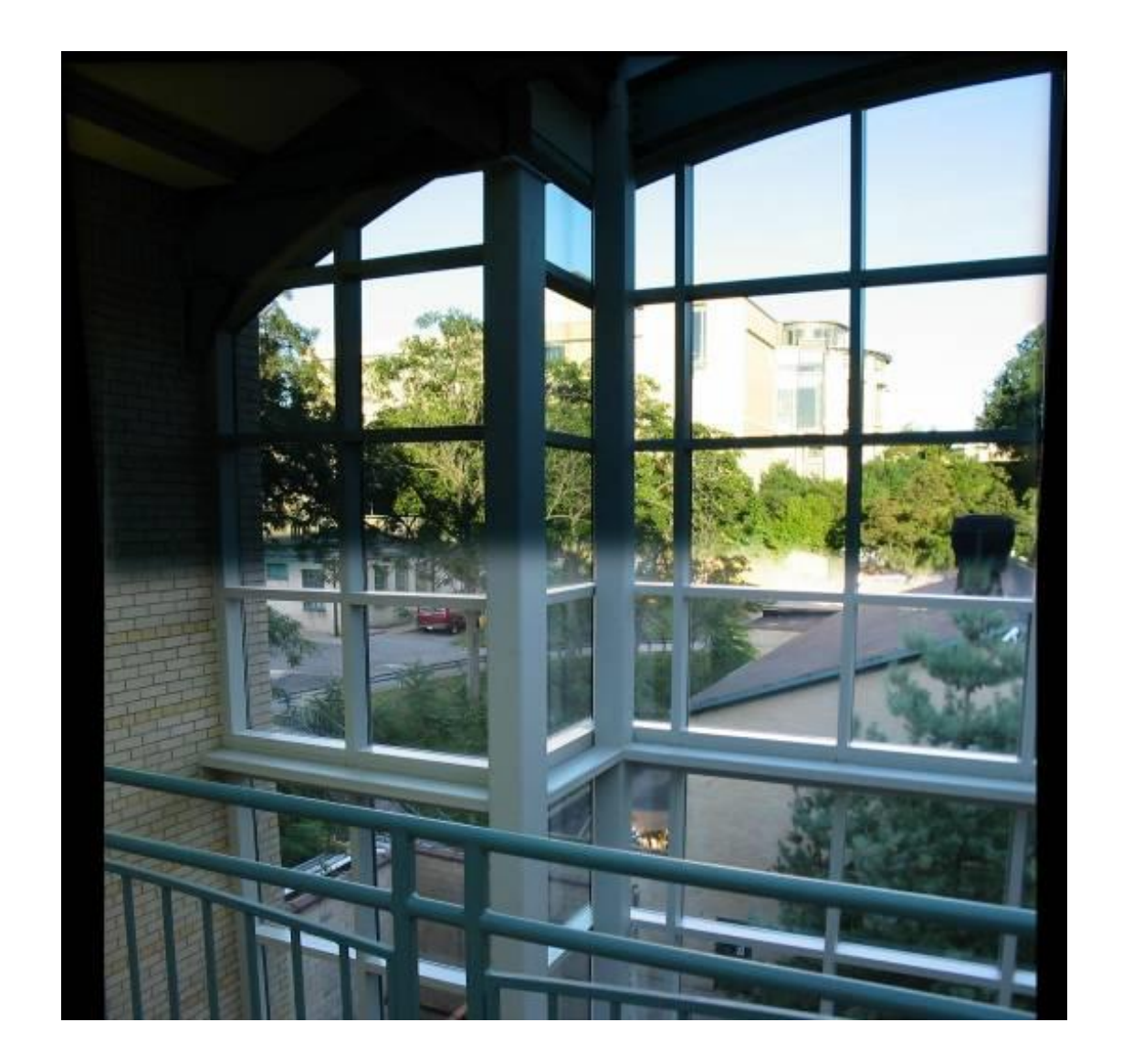

Still doesn't look terribly good

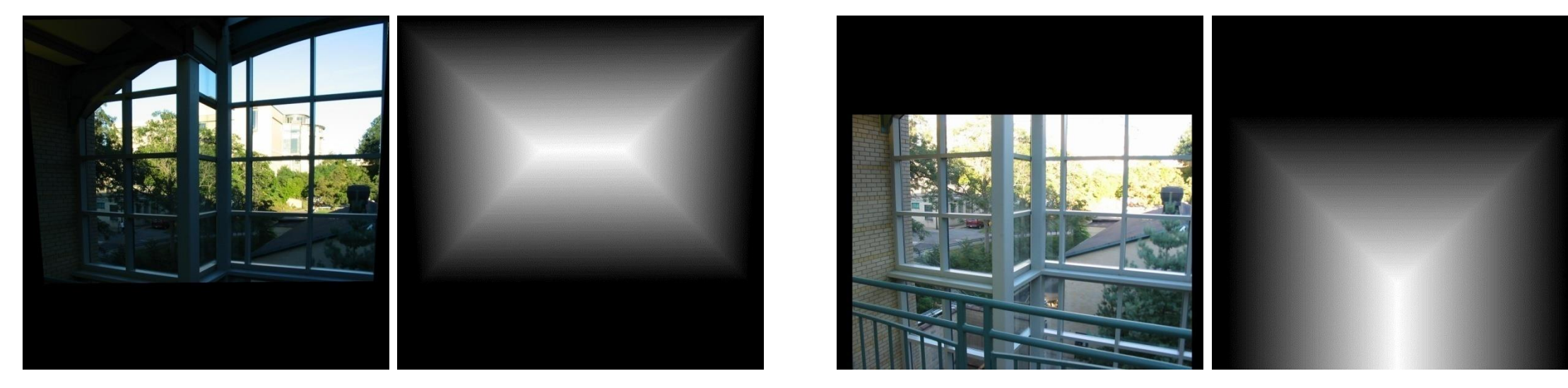

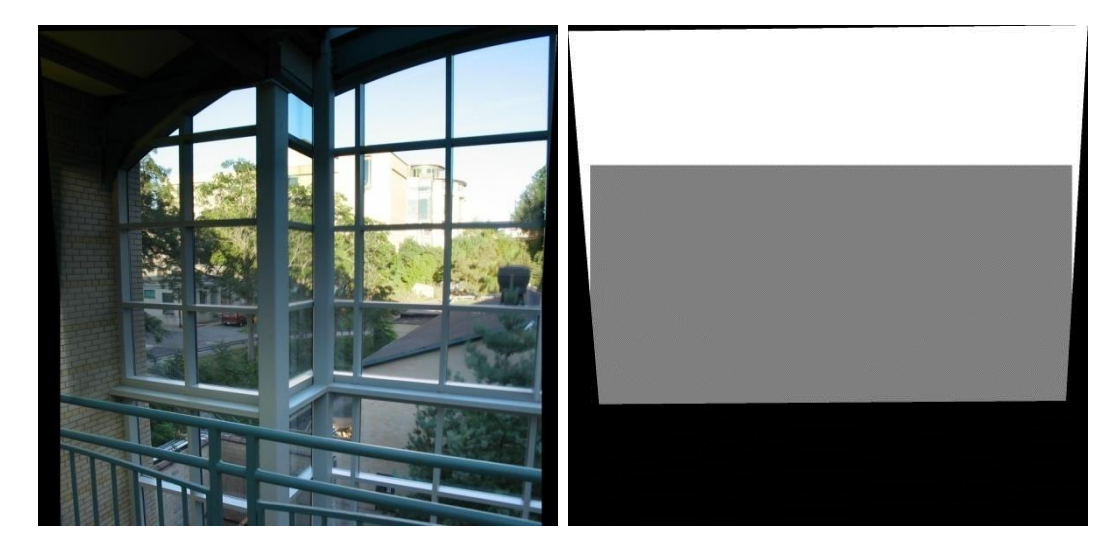

Step 4: go beyond blurring for non-binary

alpha =  $0.5$  in overlap region

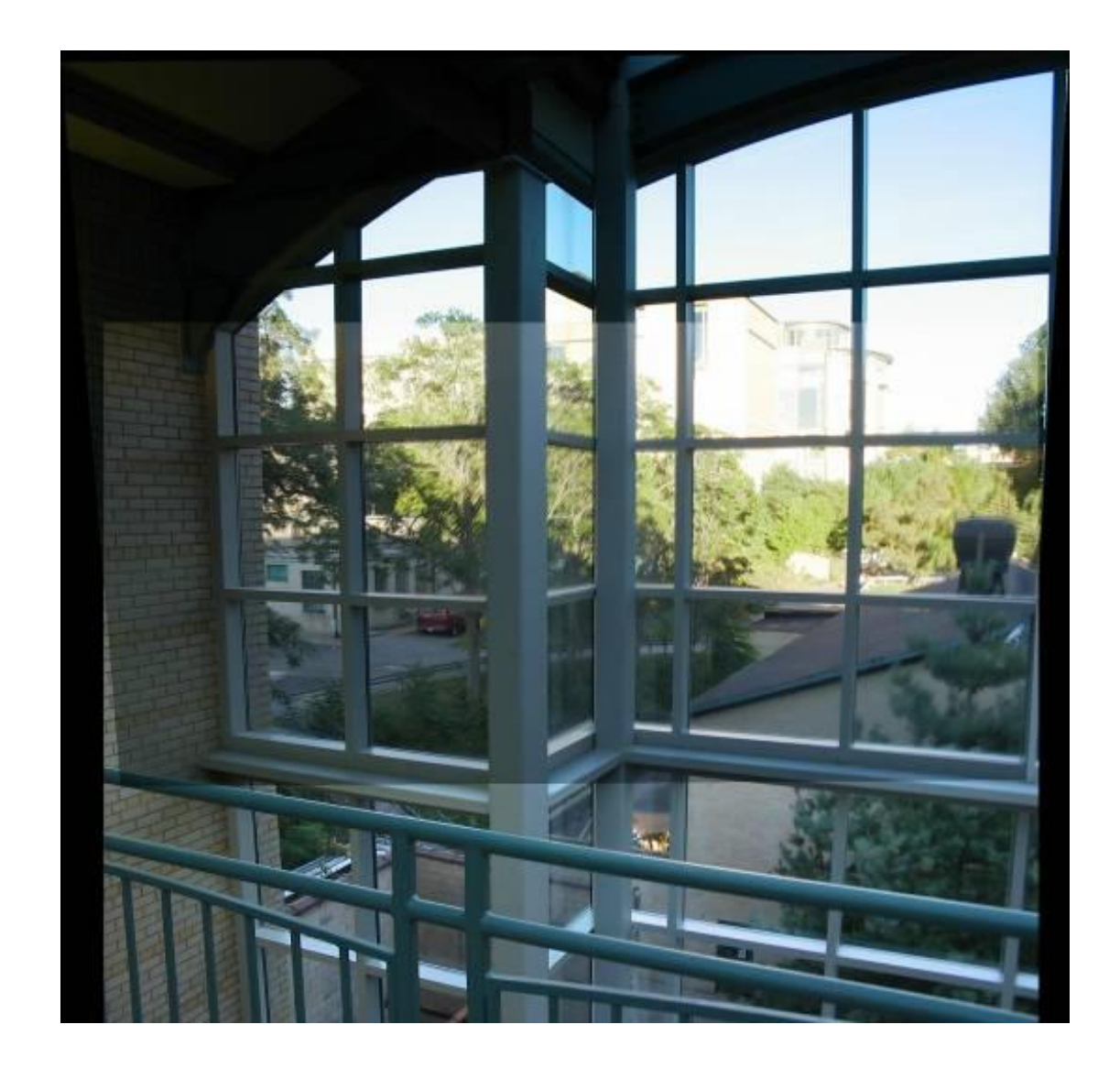

Still not OK

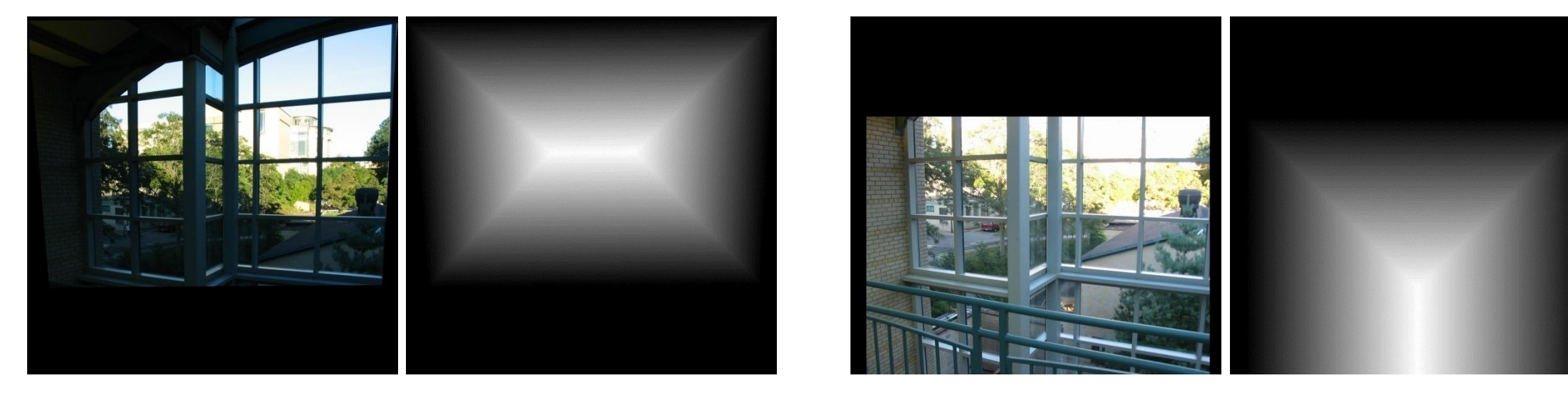

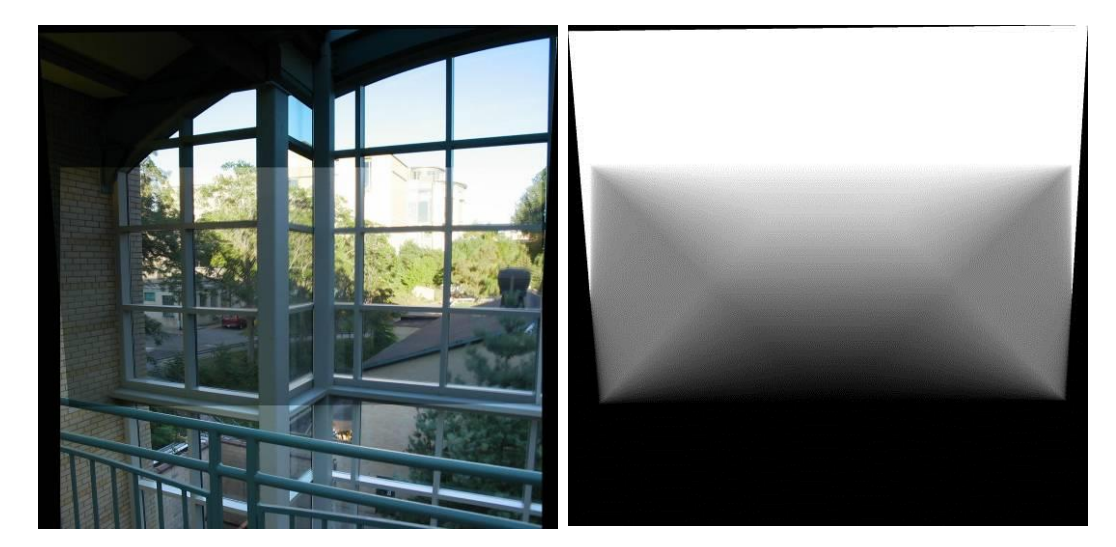

Step 5: more elaborate non-binary

alpha =  $d$ trans $1 / (d$ trans $1 + d$ trans $2)$ 

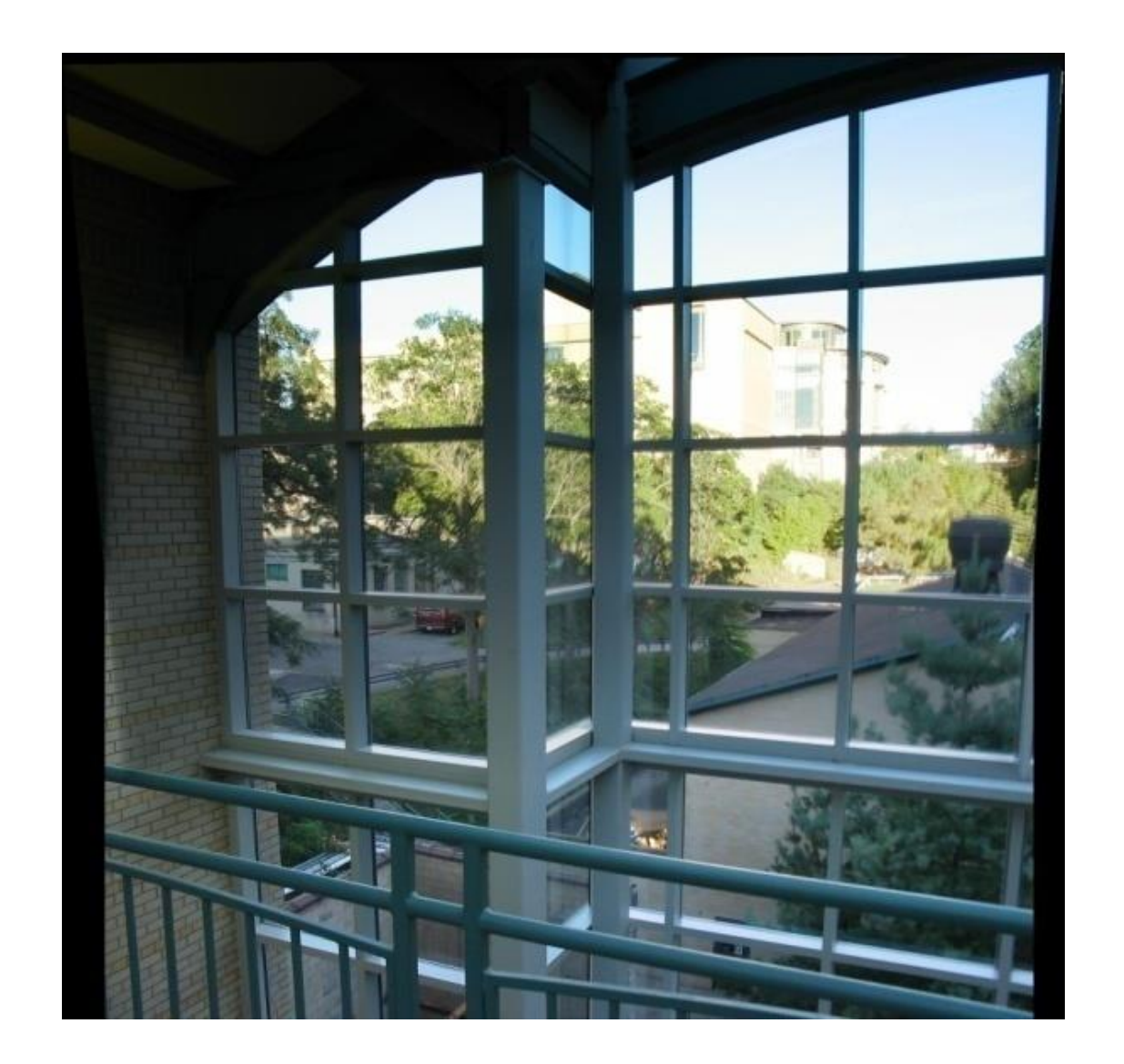

Looks better but some dangers remain.

# Another blending example

Let's blend these two images...

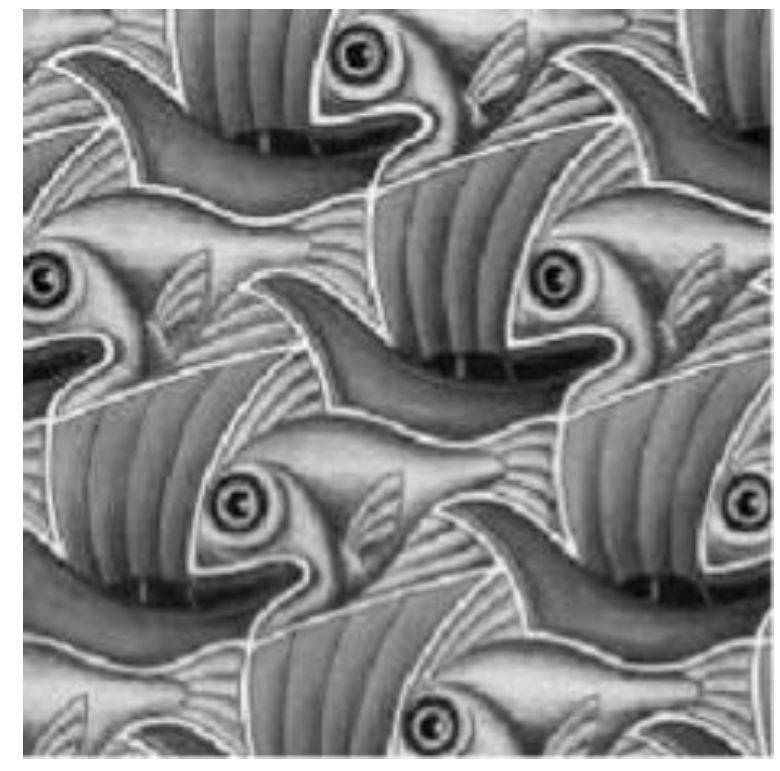

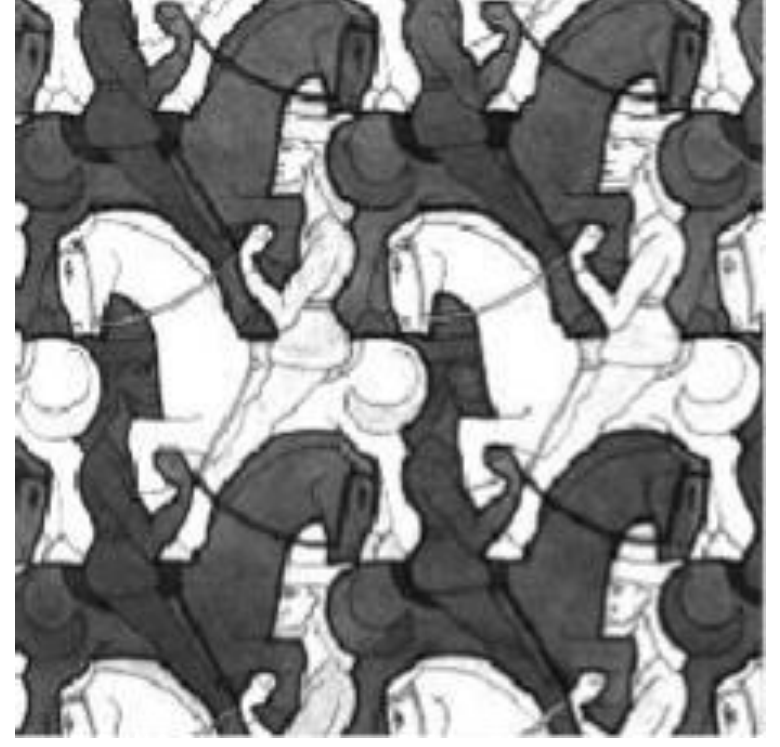

left side right side

What kind of mask would you use?

### Another blending example

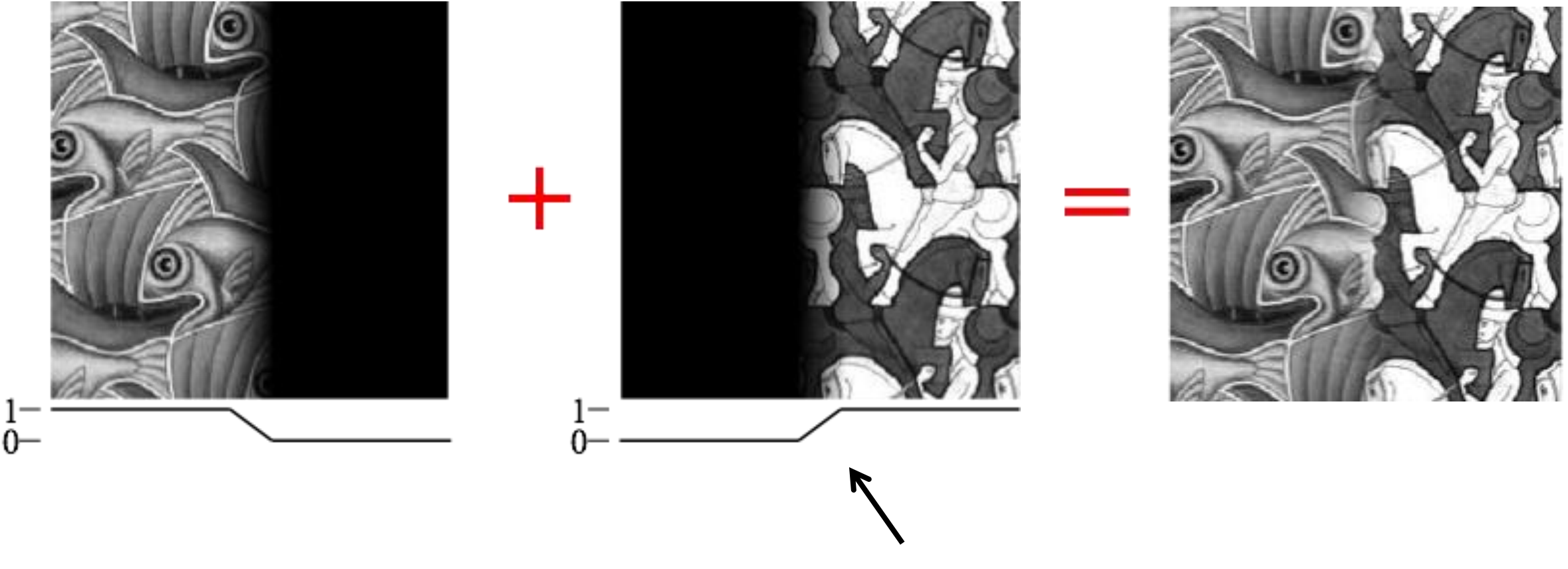

How would you select this window?

### Effects of different windows

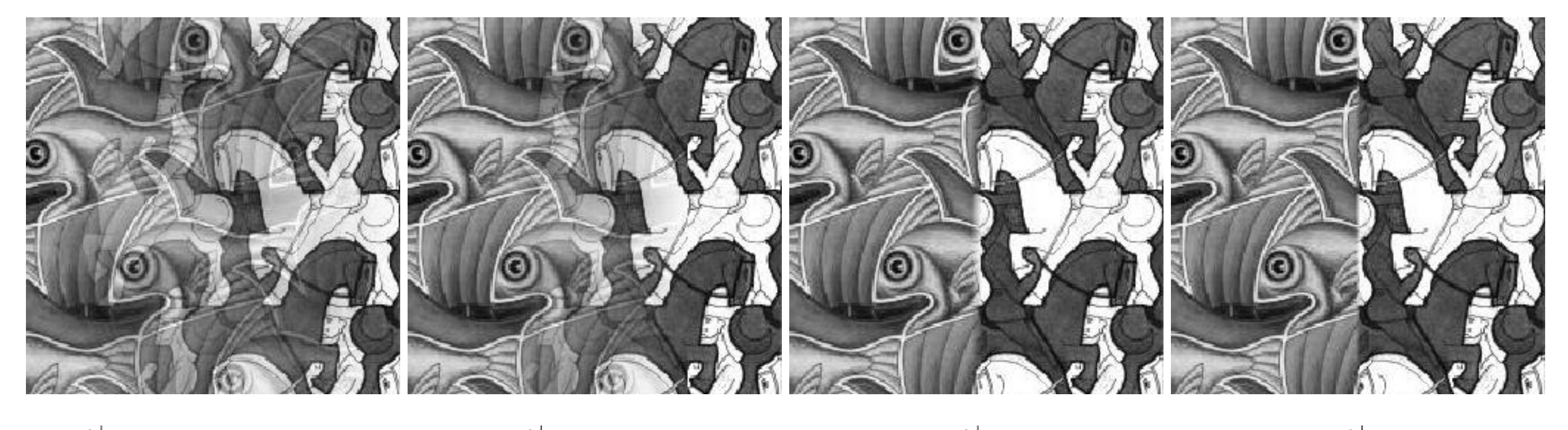

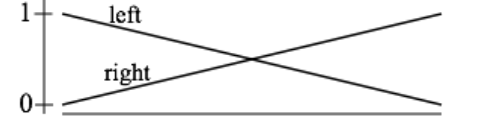

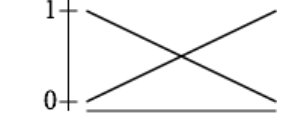

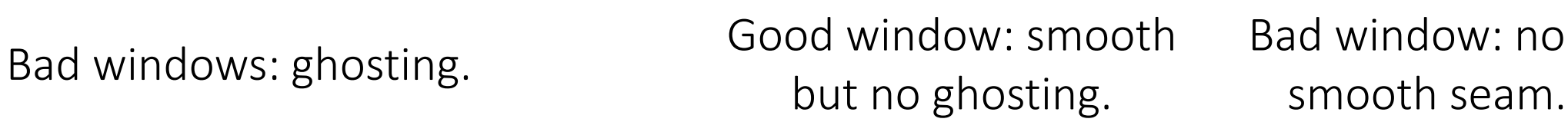

Bad window: non-

# What is a good window size?

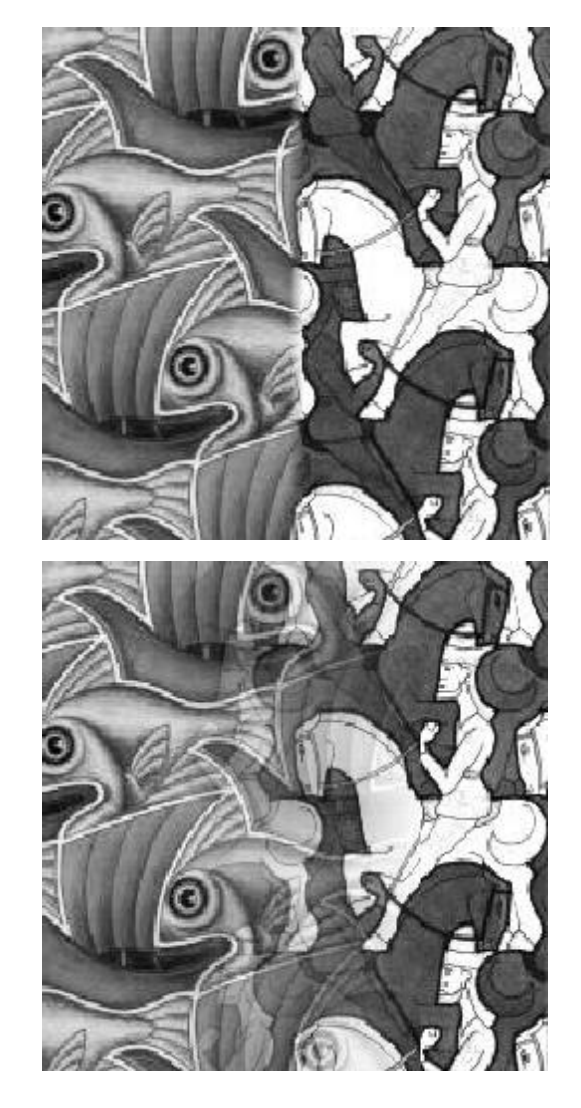

To avoid discontinuities: window = size of largest prominent feature

To avoid ghosting:

window  $\leq 2$ \*size of smallest prominent feature
# What is a good window size?

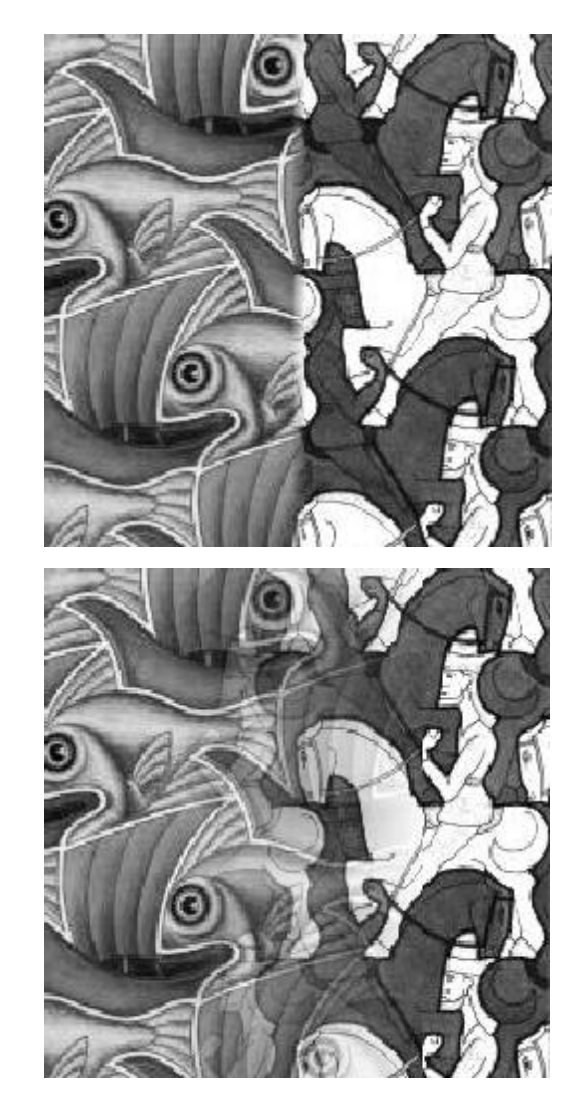

To avoid discontinuities: window = size of largest prominent feature

Fourier domain interpretation:

linear blending should work when: image frequency content occupies roughly one "octave" (power of two)

To avoid ghosting:

window  $\leq 2$ \*size of smallest prominent feature

linear blending should work when: largest frequency <= 2\*size of smallest frequency

What if the frequency spread is too wide?

# What is a good window size?

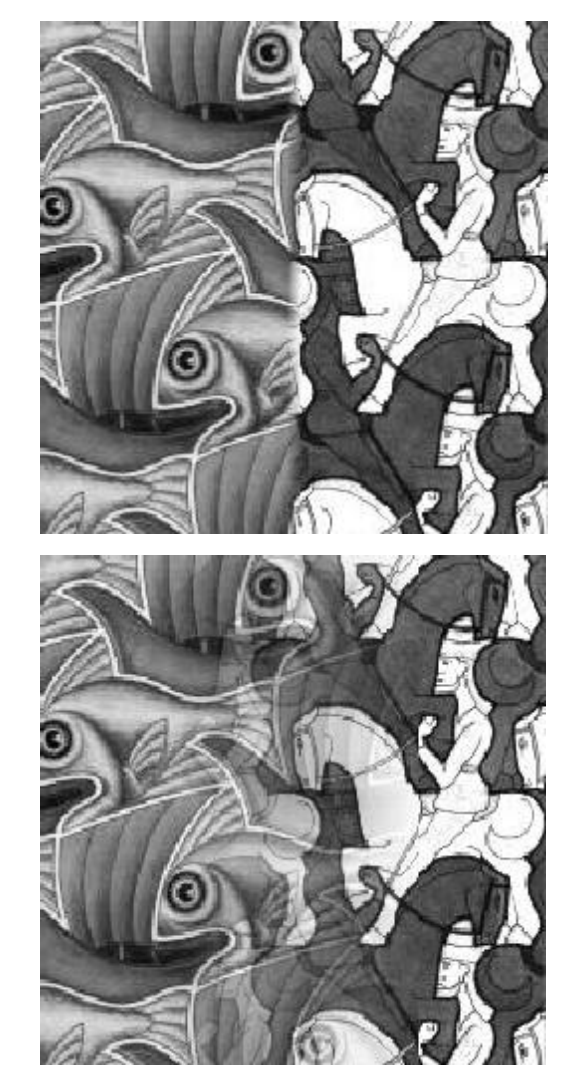

#### To avoid discontinuities: window = size of largest prominent feature

Fourier domain interpretation:

linear blending should work when: image frequency content occupies roughly one "octave" (power of two)

#### To avoid ghosting: window  $\leq 2$ \*size of

smallest prominent feature

linear blending should work when: largest frequency <= 2\*size of smallest frequency

Most natural images have a very wide frequency spread. What do we do then?

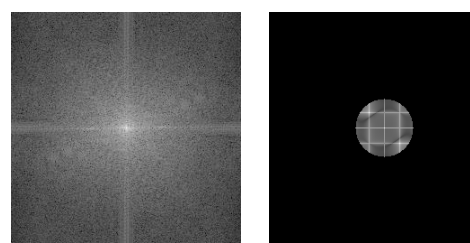

# Multi-band blending

## Time to use pyramids again

At low frequencies, blend slowly to avoid seams At high frequencies, blend quickly to avoid ghosts

level  $k (= 1$  pixel) level k-1 level k-2

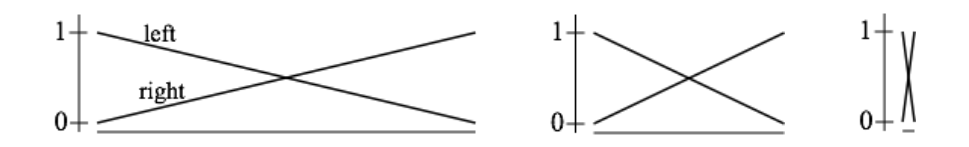

Which mask goes where?

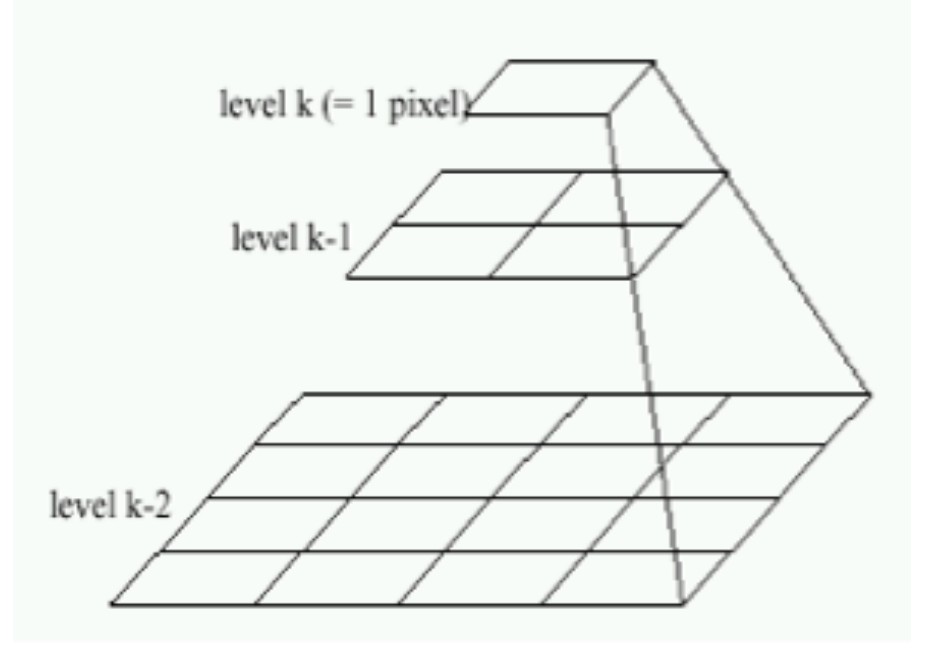

?

?

?

left image alpha mask right image

## Time to use pyramids again

At low frequencies, blend slowly to avoid seams At high frequencies, blend quickly to avoid ghosts

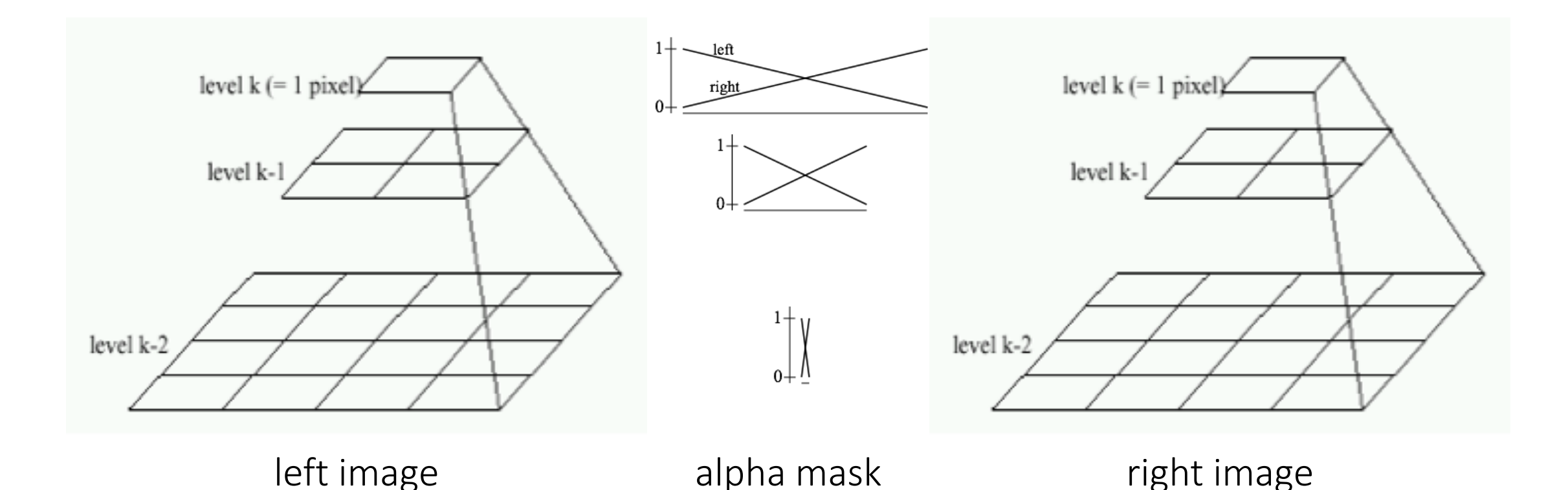

### Remember our two types of pyramids

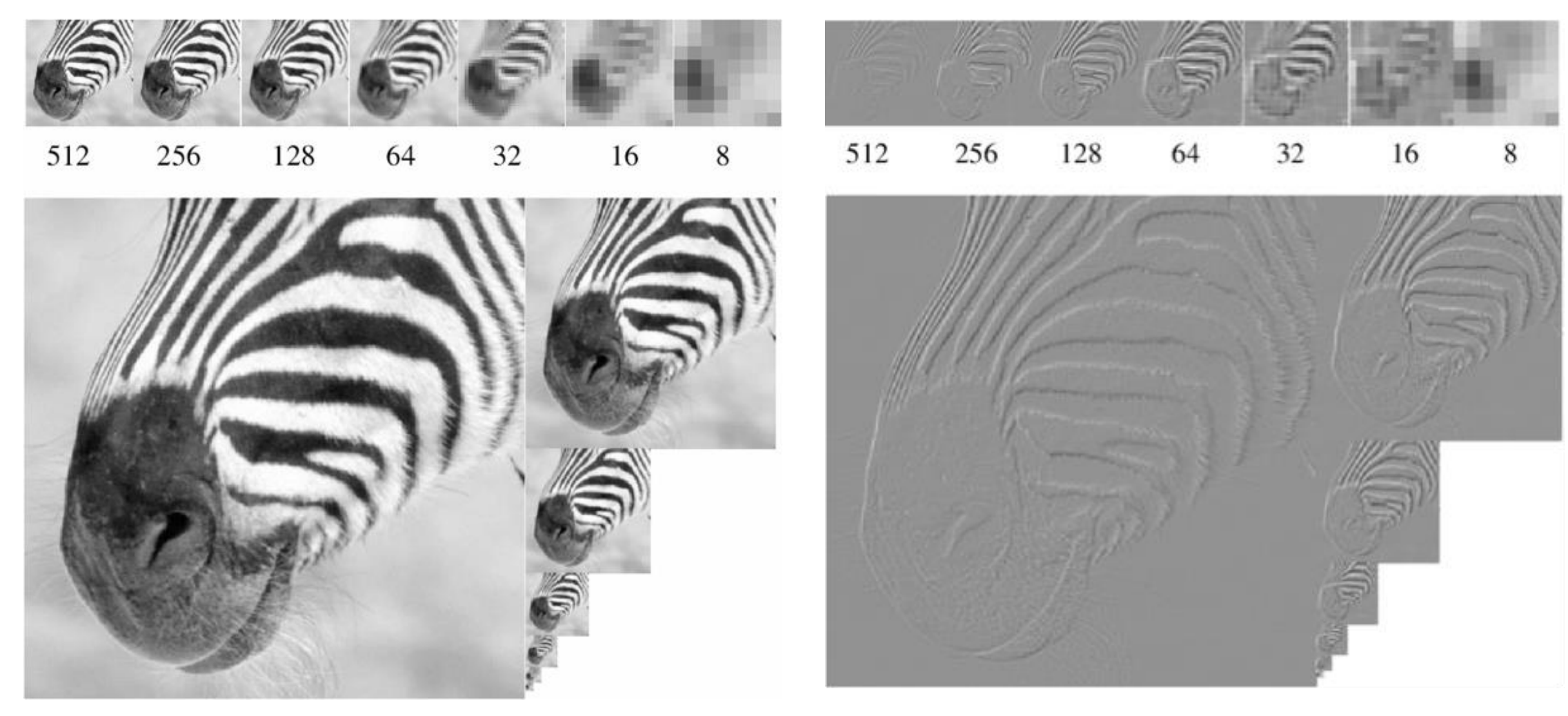

Gaussian pyramid **Caussian pyramid** Laplacian pyramid

## Remember our two types of pyramids

1. Build Laplacian pyramids for each image

2. Blend each level of pyramid using region mask

$$
L_{12}^i = L_1^i \cdot R^i + L_2^i \cdot (1 - R^i)
$$

image 1 at level i region mask at level i image 2 at level i

3. Collapse the pyramid to get the final blended image

How large should the blending region be at each level?

## Remember our two types of pyramids

1. Build Laplacian pyramids for each image

2. Blend each level of pyramid using region mask

$$
L_{12}^i = L_1^i \cdot R^i + L_2^i \cdot (1 - R^i)
$$

image 1 at level i region mask at level i image 2 at level i

How large should the blending region be at each level?

About the size of that level's blur

3. Collapse the pyramid to get the final blended image

# Multi-band blending using the Laplacian pyramid

#### Laplacian level 4

Laplacian level 2

Laplacian level 0

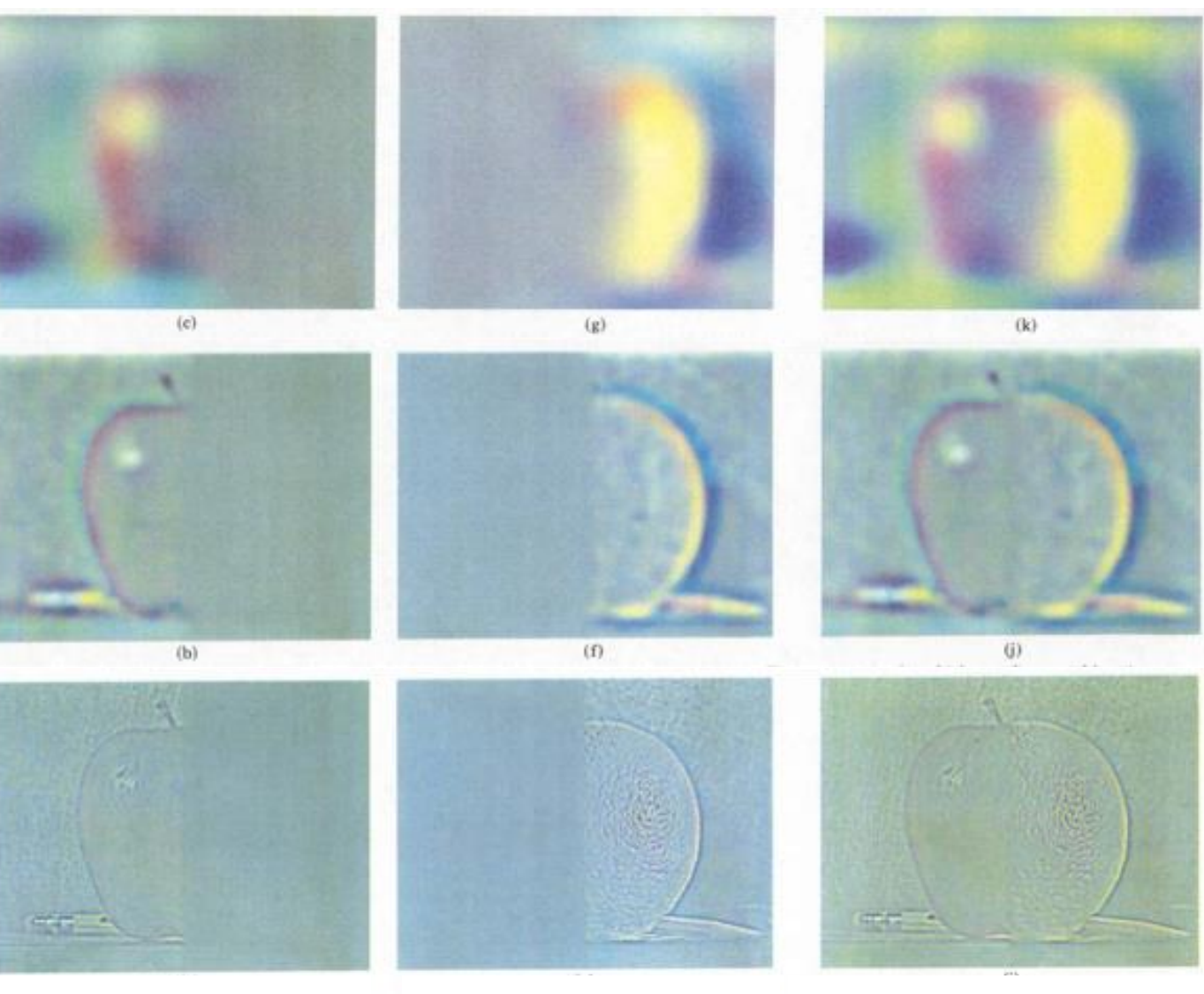

left pyramid right pyramid blended pyramid

# A famous result (for its time)

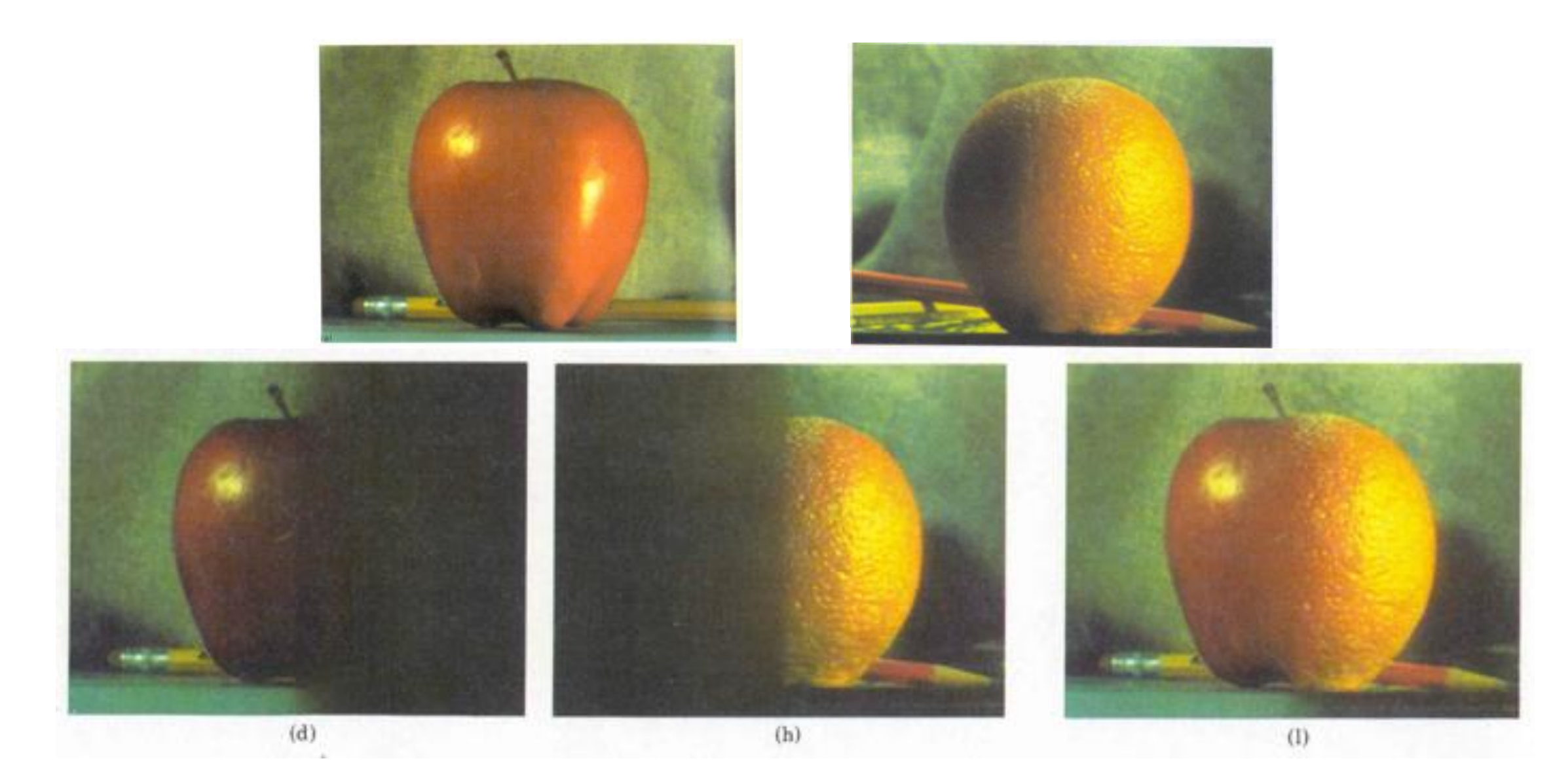

## A famous result (for its time)

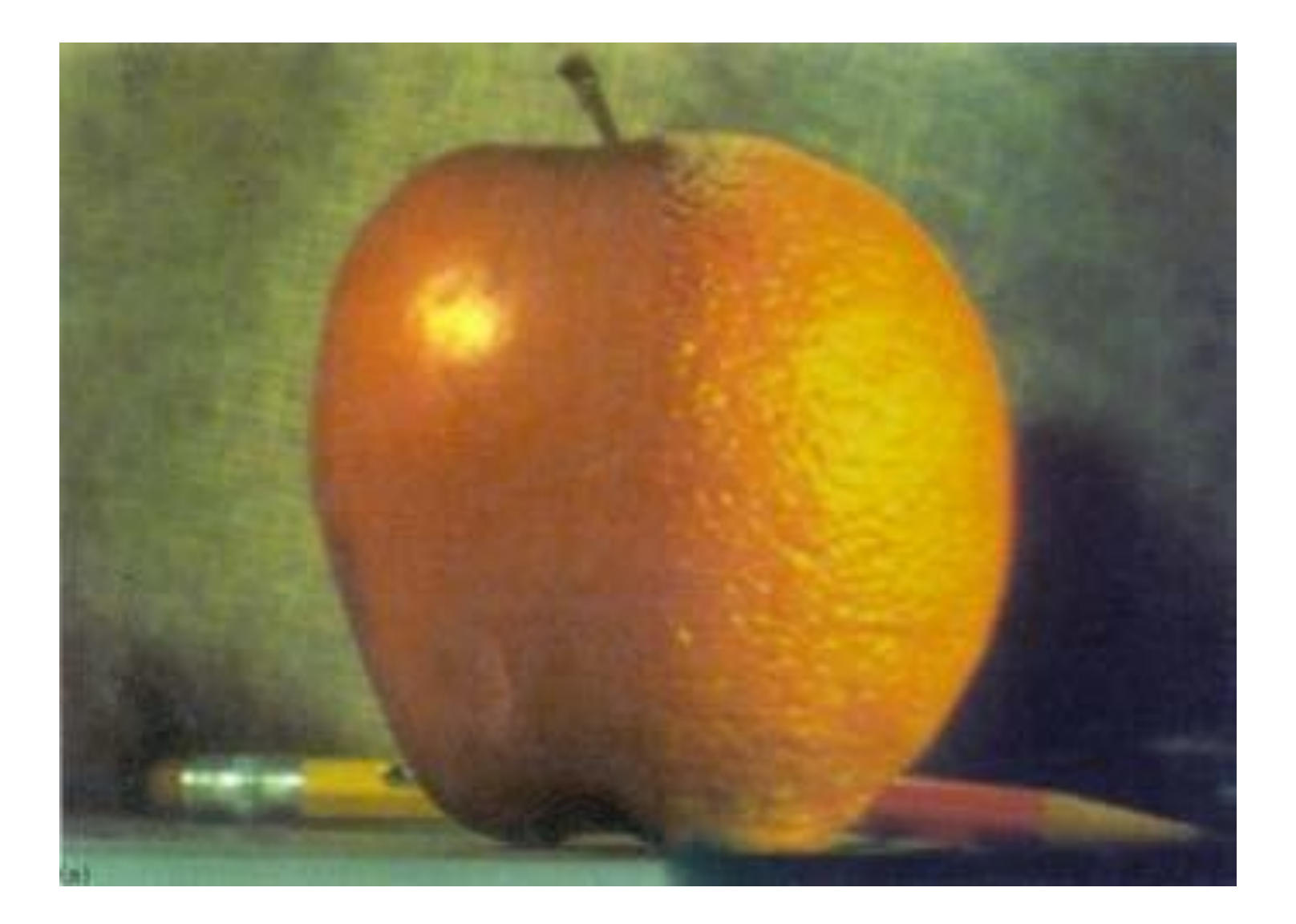

### A creepier result

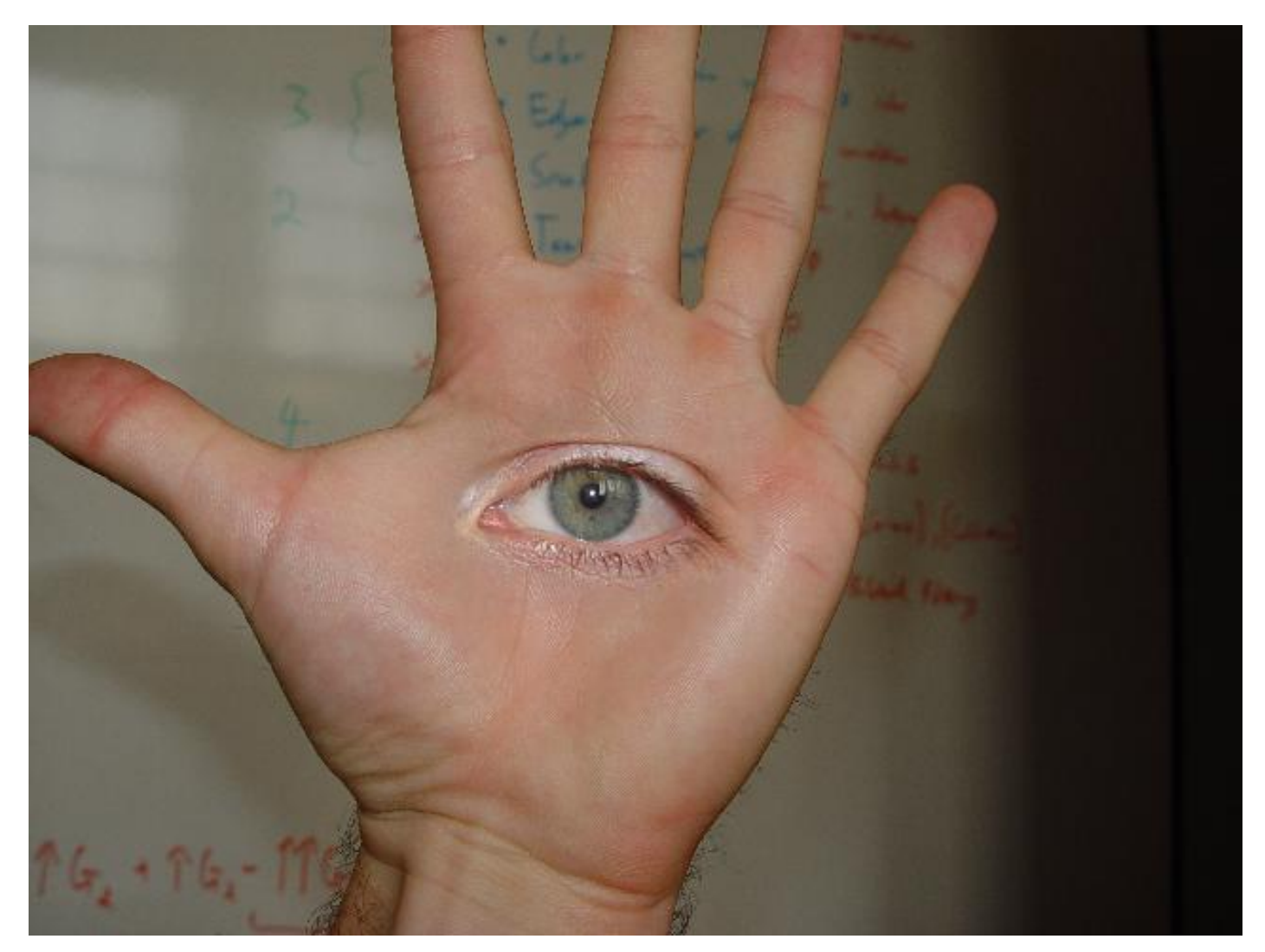

#### Can we get the same result with less computation?

# Two-band blending

Only use two bands: high frequency and low frequency

- Blend low frequency with smooth alpha
- Blend high frequency with binary alpha

![](_page_48_Figure_4.jpeg)

## Example: blending panoramas

![](_page_49_Picture_1.jpeg)

original collage

![](_page_49_Picture_3.jpeg)

![](_page_49_Picture_4.jpeg)

### Example: blending panoramas

low frequency blend

![](_page_50_Picture_2.jpeg)

![](_page_50_Picture_3.jpeg)

![](_page_50_Picture_4.jpeg)

# Linear blending

![](_page_51_Picture_1.jpeg)

# Two-band blending

![](_page_52_Picture_1.jpeg)

## One more comparison

![](_page_53_Picture_1.jpeg)

![](_page_53_Picture_2.jpeg)

![](_page_53_Picture_3.jpeg)

![](_page_53_Picture_4.jpeg)

# Why do these images look weirdly cropped?

![](_page_54_Picture_1.jpeg)

#### They were warped using homographies before being aligned.

Homework 6: autostitching

# Poisson blending

### Someone leaked season 8 of Game of Thrones

![](_page_56_Picture_1.jpeg)

or, more likely, they made some creative use of Poisson blending

## Key idea

When blending, retain the gradient information as best as possible

![](_page_57_Picture_2.jpeg)

source destination copy-paste Poisson blending

# Example

How come the colors get smoothed out after blending?

![](_page_58_Picture_2.jpeg)

originals **copy-paste** Poisson blending

## Poisson blending: 1D example

![](_page_59_Figure_1.jpeg)

## Warning: math ahead

Also note: you'll implement this for homework 3.

# Definitions and notation

![](_page_61_Picture_1.jpeg)

Notation

g: source function

S: destination

Ω: destination domain

f: interpolant function

f\*: destination function

![](_page_61_Picture_8.jpeg)

Which one is the unknown?

# Definitions and notation

![](_page_62_Picture_1.jpeg)

Notation

g: source function

S: destination

Ω: destination domain

f: interpolant function

f\*: destination function

#### How should we determine f?

- should it look like g?
- should it look like f\*?

![](_page_62_Picture_11.jpeg)

## Interpolation criterion

"Variational" means optimization where the unknown is an entire function

Variational problem  $\min_{f} \iint_{\Omega} |\nabla f - \mathbf{v}|^2 \quad \text{with} \quad f|_{\partial \Omega} = f^*|_{\partial \Omega}$ what does this what does this term do? term do?

Recall ...

$$
\nabla f = \left[\frac{\partial f}{\partial x}, \frac{\partial f}{\partial y}\right]
$$

is this known?

 $\mathbf{v}=(u,v)=\nabla g$ 

## Interpolation criterion

"Variational" means optimization where the unknown is an entire function

Variational problem  $\min_{f} \iint |\nabla f - \mathbf{v}|^2 \quad \text{with} \quad f|_{\partial\Omega} = f^*|_{\partial\Omega}$ gradient of f looks f is equivalent to f\* like gradient of g at the boundaries

Recall ...

$$
\nabla f = \left[\frac{\partial f}{\partial x}, \frac{\partial f}{\partial y}\right]
$$

Yes, since the source function g is known

$$
\mathbf{v}=(u,v)=\nabla g
$$

This is where *Poisson* blending comes from

Poisson equation (with Dirichlet boundary conditions)

$$
\Delta f = \text{div } \mathbf{v} \quad \text{over} \quad \Omega, \quad \text{with} \quad f|_{\partial \Omega} = f^*|_{\partial \Omega}
$$
  
what does this term do?

Gradient 
$$
\mathbf{v} = (u, v) = \nabla g
$$
  
\nLaplacian  $\Delta f = \frac{\partial^2 f}{\partial x^2} + \frac{\partial^2 f}{\partial y^2}$   
\nDivergence div  $\mathbf{v} = \frac{\partial u}{\partial x} + \frac{\partial v}{\partial y}$ 

$$
\begin{aligned} \text{div } \mathbf{v} &= \frac{\partial u}{\partial x} + \frac{\partial v}{\partial y} \\ &= \frac{\partial^2 g}{\partial x^2} + \frac{\partial^2 g}{\partial y^2} \\ &= \Delta g \end{aligned}
$$

This is where *Poisson*  blending comes from

Poisson equation (with Dirichlet boundary conditions)

$$
\Delta f = \text{div } \mathbf{v} \quad \text{over} \quad \Omega, \quad \text{with} \quad f|_{\partial \Omega} = f^*|_{\partial \Omega}
$$
  
Laplacian of f same as g

$$
\textsf{Gradient} \qquad \textbf{v} = (u,v) = \nabla g
$$

Laplacian

\n
$$
\Delta f = \frac{\partial^2 f}{\partial x^2} + \frac{\partial^2 f}{\partial y^2}
$$

Divergence div  $\mathbf{v} = \frac{\partial u}{\partial x} + \frac{\partial v}{\partial y}$ 

$$
\begin{aligned} \text{div } \mathbf{v} &= \frac{\partial u}{\partial x} + \frac{\partial v}{\partial y} \\ &= \frac{\partial^2 g}{\partial x^2} + \frac{\partial^2 g}{\partial y^2} \\ &= \Delta g \end{aligned}
$$

This is where *Poisson* blending comes from

#### Poisson equation (with Dirichlet boundary conditions)

$$
\Delta f = \text{div } \mathbf{v}
$$
 over  $\Omega$ , with  $f|_{\partial\Omega} = f^*|_{\partial\Omega}$ 

![](_page_67_Figure_4.jpeg)

How can we do this?

This is where *Poisson* blending comes from

Poisson equation (with Dirichlet boundary conditions)

$$
\Delta f = \text{div } \mathbf{v} \quad \text{over} \quad \Omega, \quad \text{with} \quad f|_{\partial \Omega} = f^*|_{\partial \Omega}
$$

So for each pixel p, do:

$$
\Delta f_p = \Delta g_p
$$

How did we go from one to the other?

Or for discrete images: 
$$
4f_p - \sum_{q \in N_p} f_q = 4g_p - \sum_{q \in N_p} g_q
$$

This is where *Poisson* blending comes from

Poisson equation (with Dirichlet boundary conditions)

$$
\Delta f = \text{div } \mathbf{v}
$$
 over  $\Omega$ , with  $f|_{\partial\Omega} = f^*|_{\partial\Omega}$ 

![](_page_69_Figure_4.jpeg)

What's known and what's unknown?

This is where *Poisson* blending comes from

Poisson equation (with Dirichlet boundary conditions)

$$
\Delta f = \text{div } \mathbf{v}
$$
 over  $\Omega$ , with  $f|_{\partial\Omega} = f^*|_{\partial\Omega}$ 

. . . . . . . . . . . . . .

So for each pixel p, do:  
\n
$$
\Delta f_p = \Delta g_p
$$
\n
$$
\Delta f_p = \Delta g_p
$$
\n
$$
f_q = 4g_p - \sum_{q \in N_p} g_q
$$
\n
$$
\Delta f_p = \sum_{q \in N_p} g_q
$$
\n
$$
\Delta f_p = \sum_{q \in N_p} g_q
$$
\nLaplace  
\nfilter  
\n
$$
\Delta f_p = \Delta g_p - \sum_{q \in N_p} g_q
$$
\nLaplace  
\nfilter

f is unknown except g and its Laplacian at the boundary are known

### We can rewrite this as

![](_page_71_Figure_1.jpeg)

WARNING: requires special treatment at the borders (target boundary values are same as source )
## Solving the linear system

Convert the system to a linear least-squares problem:

$$
E_{\rm LLS} = \|\mathbf{A}f - \bm{b}\|^2
$$

Expand the error:

$$
E_{\text{LLS}} = f^{\top}(\mathbf{A}^{\top}\mathbf{A})f - 2f^{\top}(\mathbf{A}^{\top}\mathbf{b}) + \|\mathbf{b}\|^2
$$

Minimize the error:

Set derivative to 0 
$$
(\mathbf{A}^\top \mathbf{A})f = \mathbf{A}^\top \mathbf{b}
$$

Solve for 
$$
x
$$
  $f = (\mathbf{A}^\top \mathbf{A})^{-1} \mathbf{A}^\top \mathbf{b}$ 

# Solving the linear system

Convert the system to a linear least-squares problem:

$$
E_{\rm LLS} = \Vert \mathbf{A}f - \boldsymbol{b} \Vert^2
$$

Expand the error:

$$
E_{\text{LLS}} = f^\top (\mathbf{A}^\top \mathbf{A}) f - 2 f^\top (\mathbf{A}^\top \boldsymbol{b}) + \|\boldsymbol{b}\|^2
$$

Minimize the error:

Set derivative to 
$$
0
$$
  $(\mathbf{A}^\top \mathbf{A})f = \mathbf{A}^\top \boldsymbol{b}$ 

Solve for 
$$
x
$$
  $f = (\mathbf{A}^\top \mathbf{A})^{-1} \mathbf{A}^\top \mathbf{b}$    
  $f = (\mathbf{A}^\top \mathbf{A})^{-1} \mathbf{A}^\top \mathbf{b}$ 

In Matlab:

$$
f = A \setminus b
$$

## Photoshop's "healing brush"

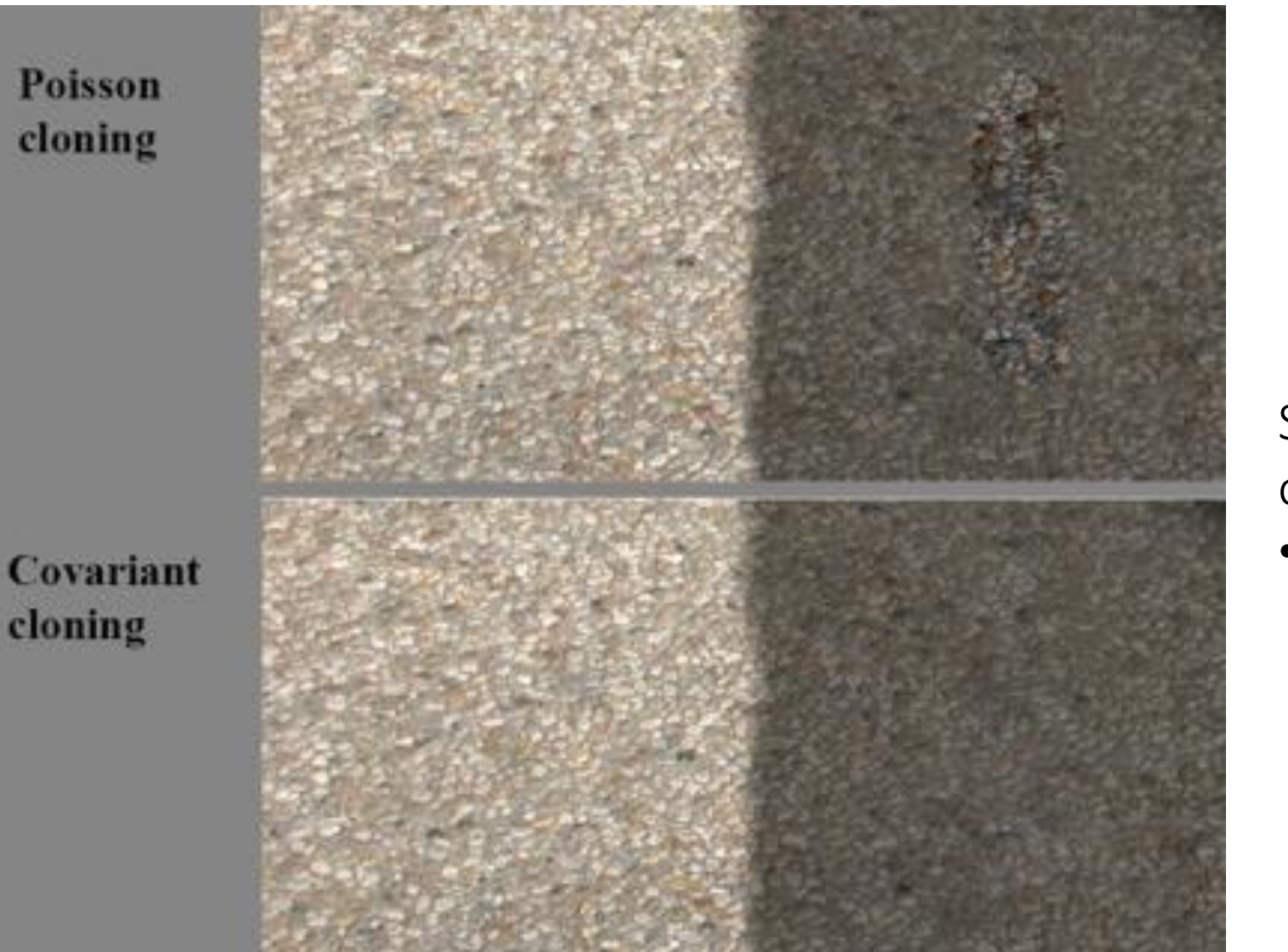

Slightly more advanced version of what we covered here:

• Uses higher-order derivatives

## Contrast problem

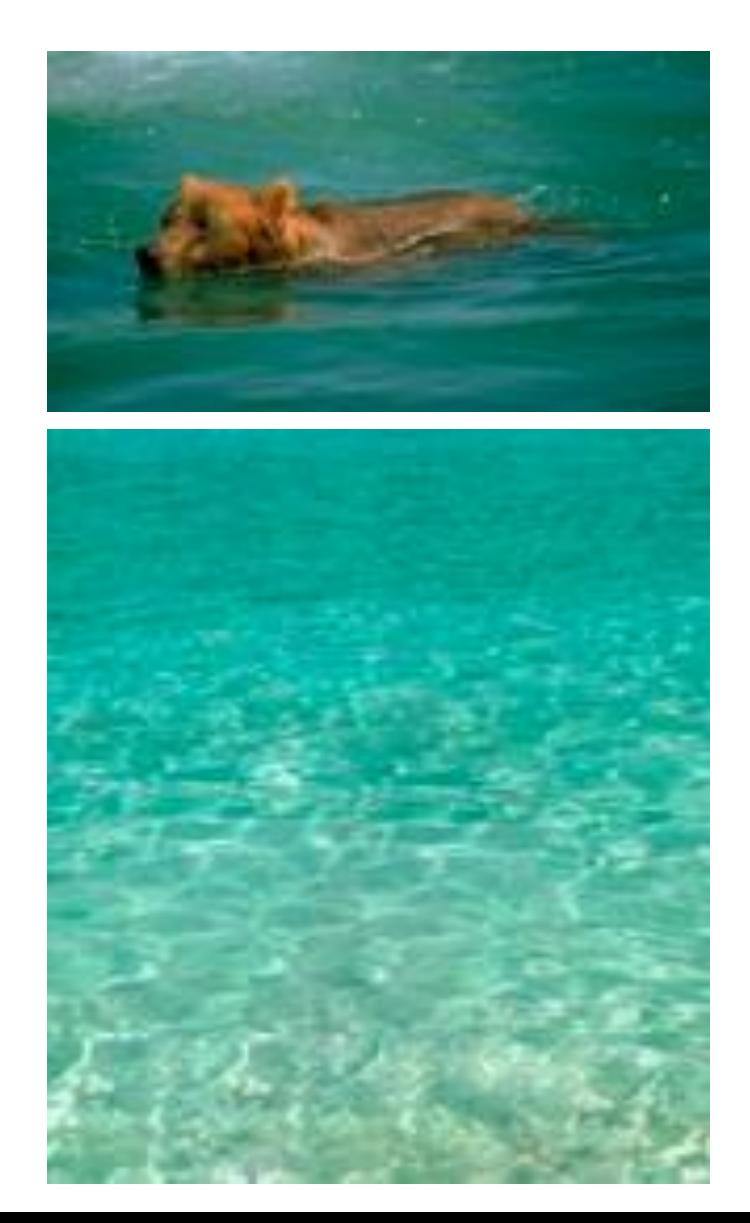

Loss of contrast when pasting from dark to bright:

- Contrast is a multiplicative property.
- With Poisson blending we are matching linear differences.

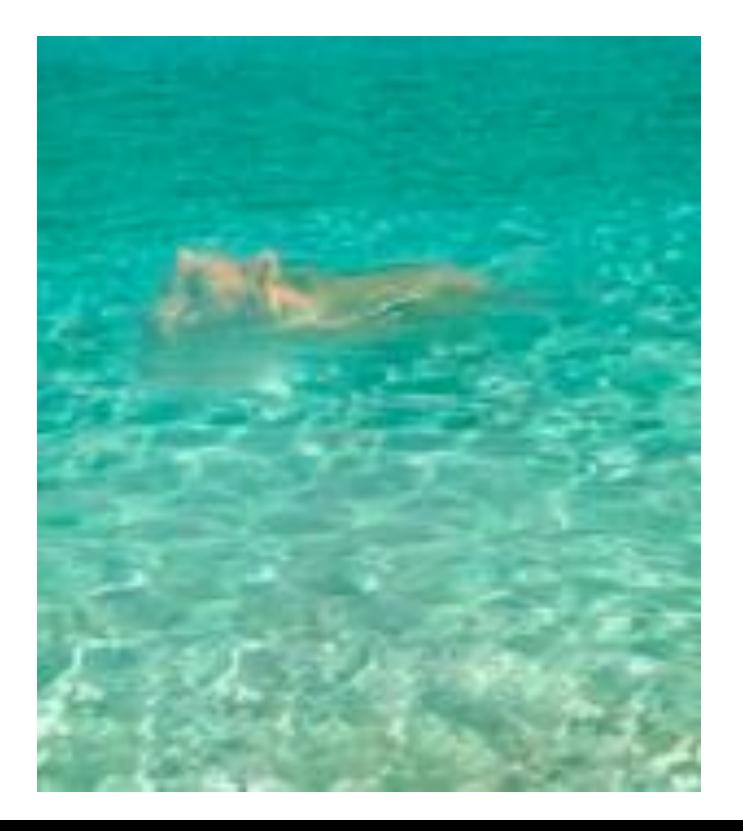

# Contrast problem

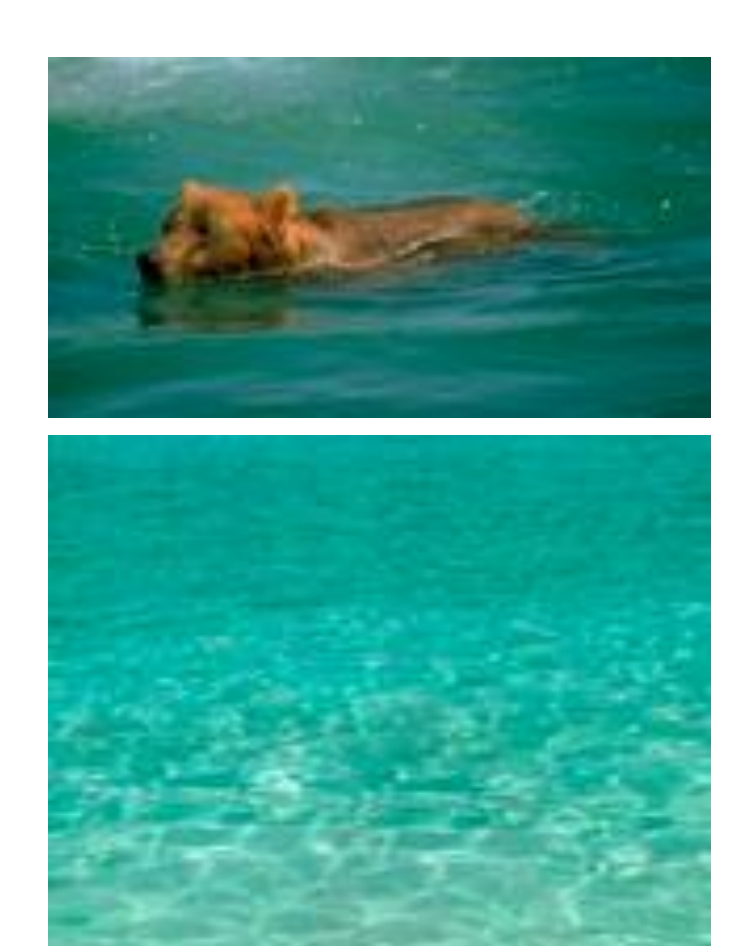

Loss of contrast when pasting from dark to bright:

- Contrast is a multiplicative property.
- With Poisson blending we are matching linear differences.

Solution: Do blending in log-domain.

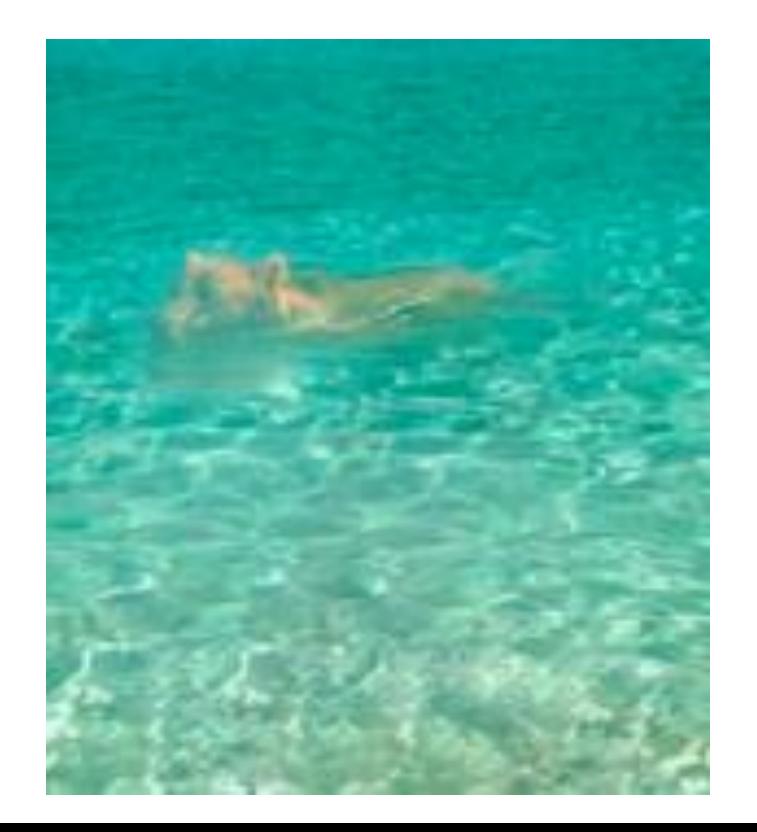

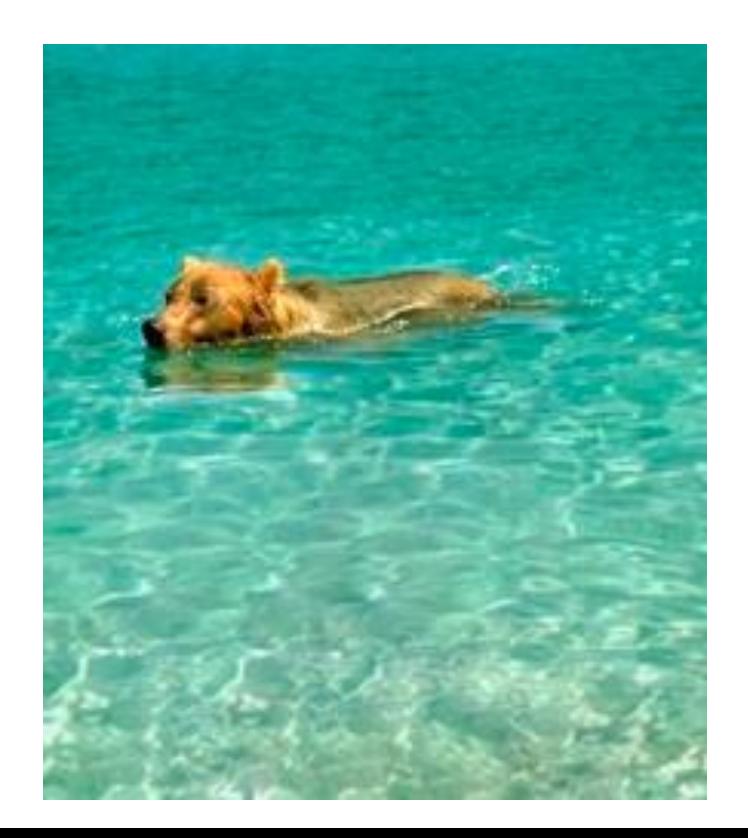

## More blending

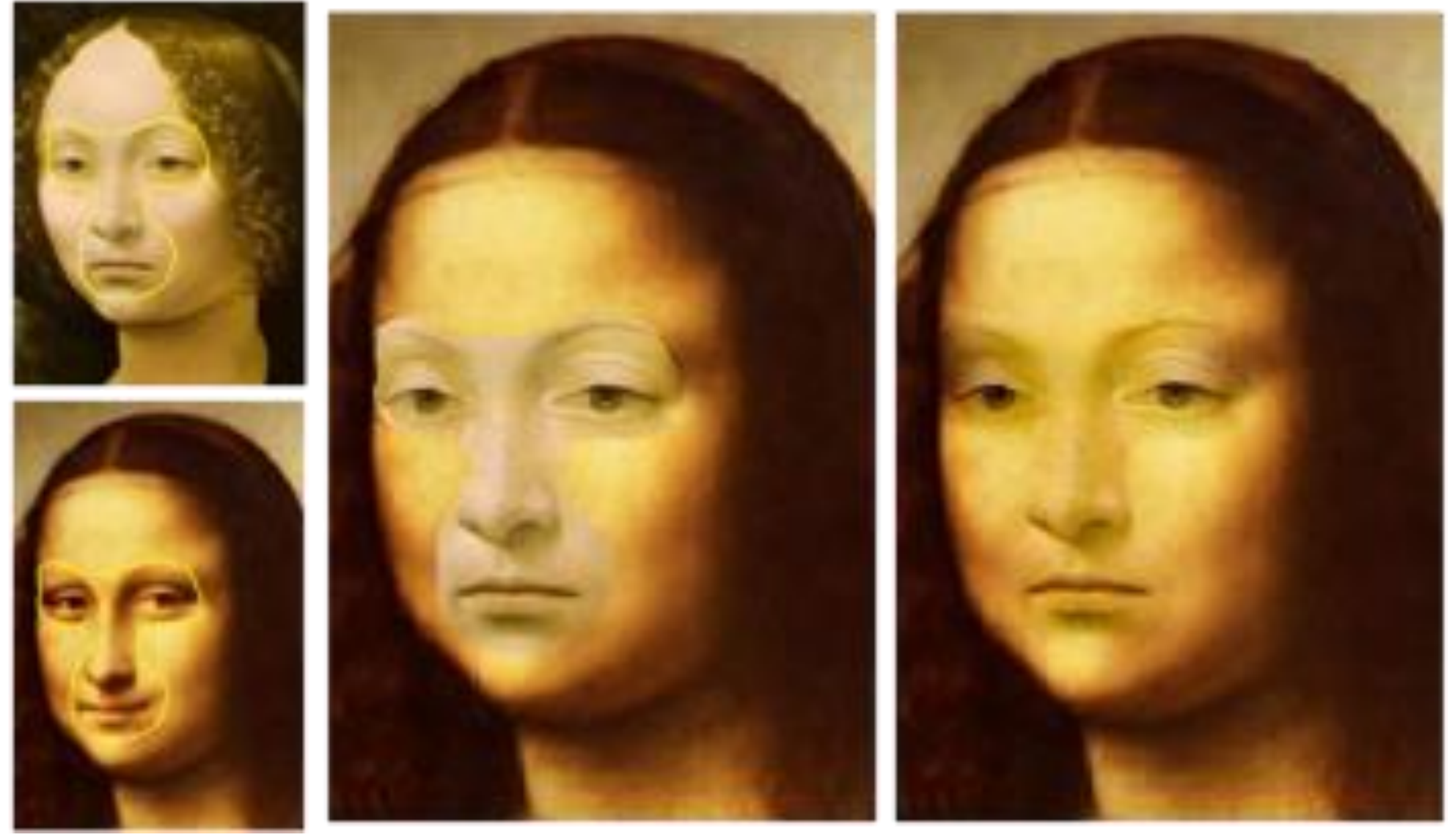

originals copy-paste Poisson blending

#### Blending transparent objects

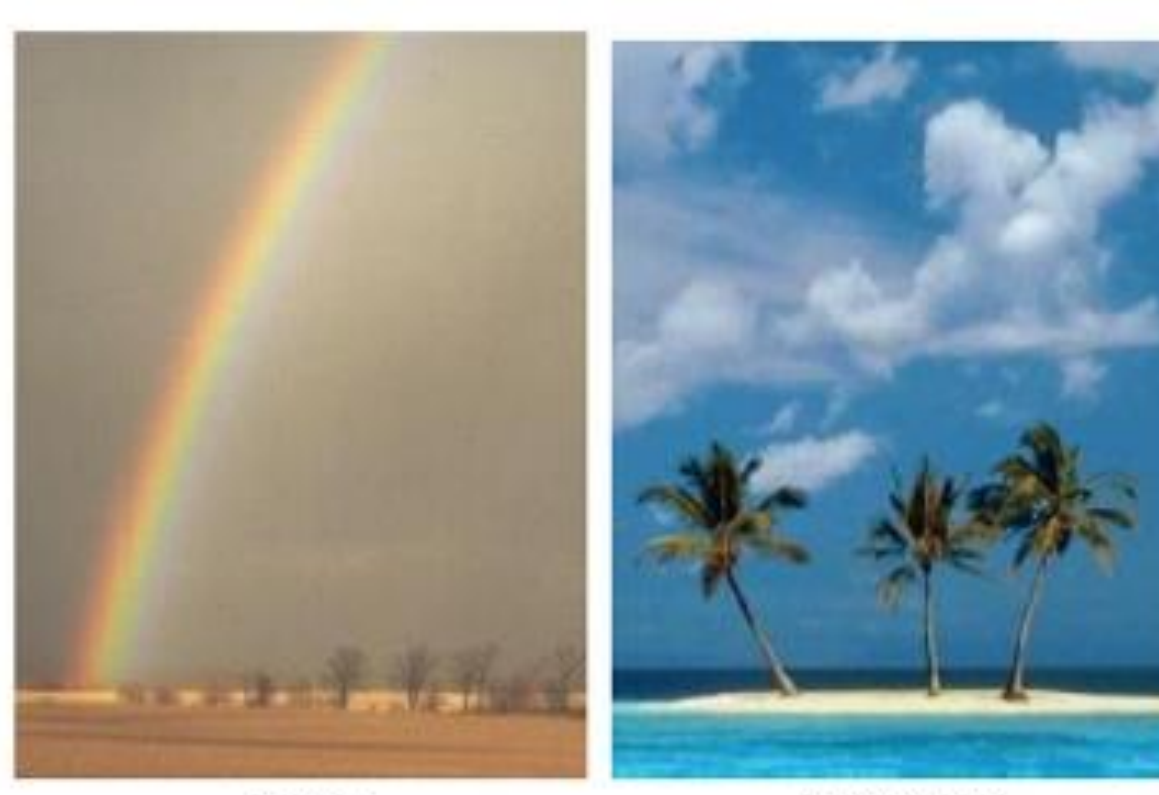

source

destination

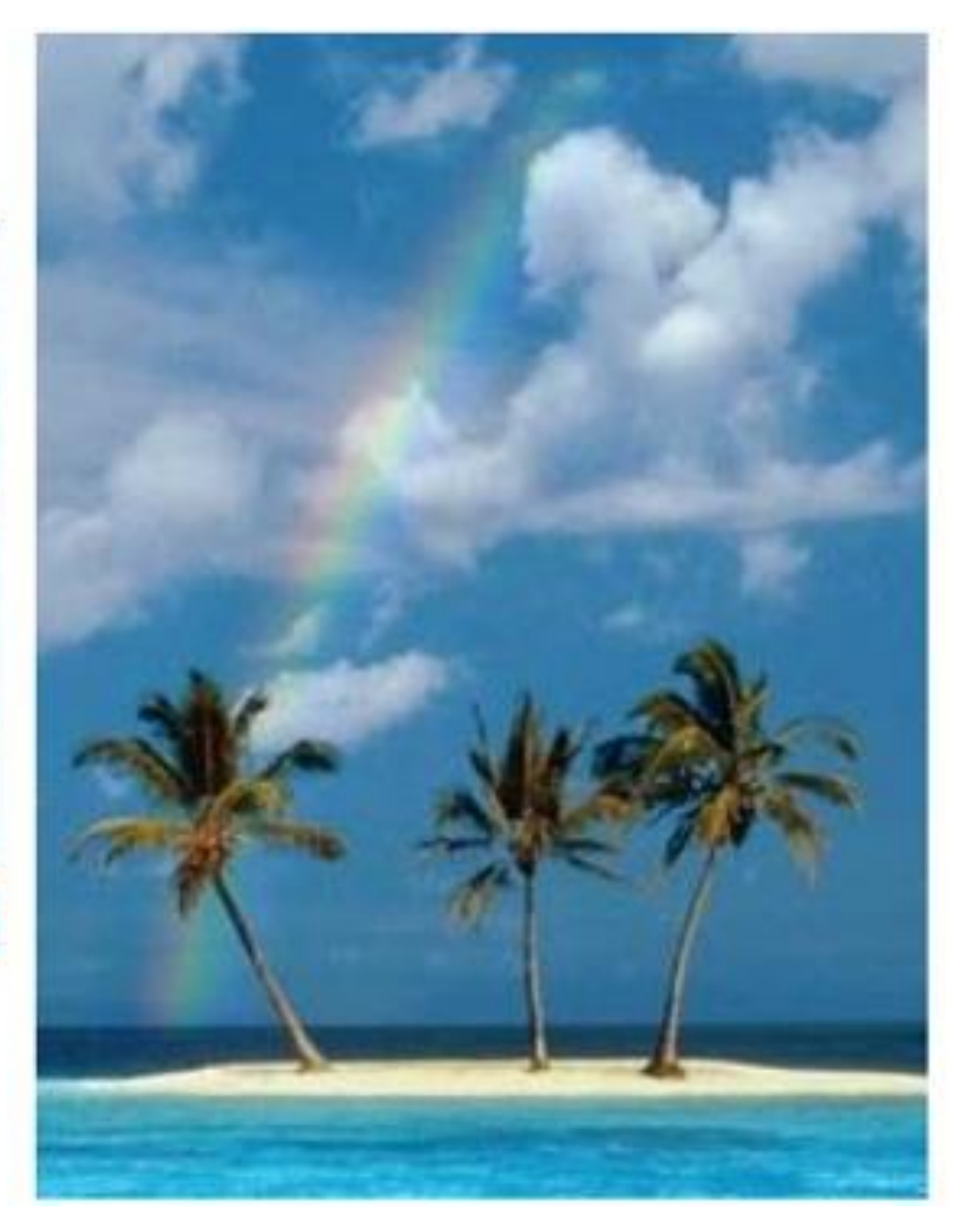

#### Blending objects with holes

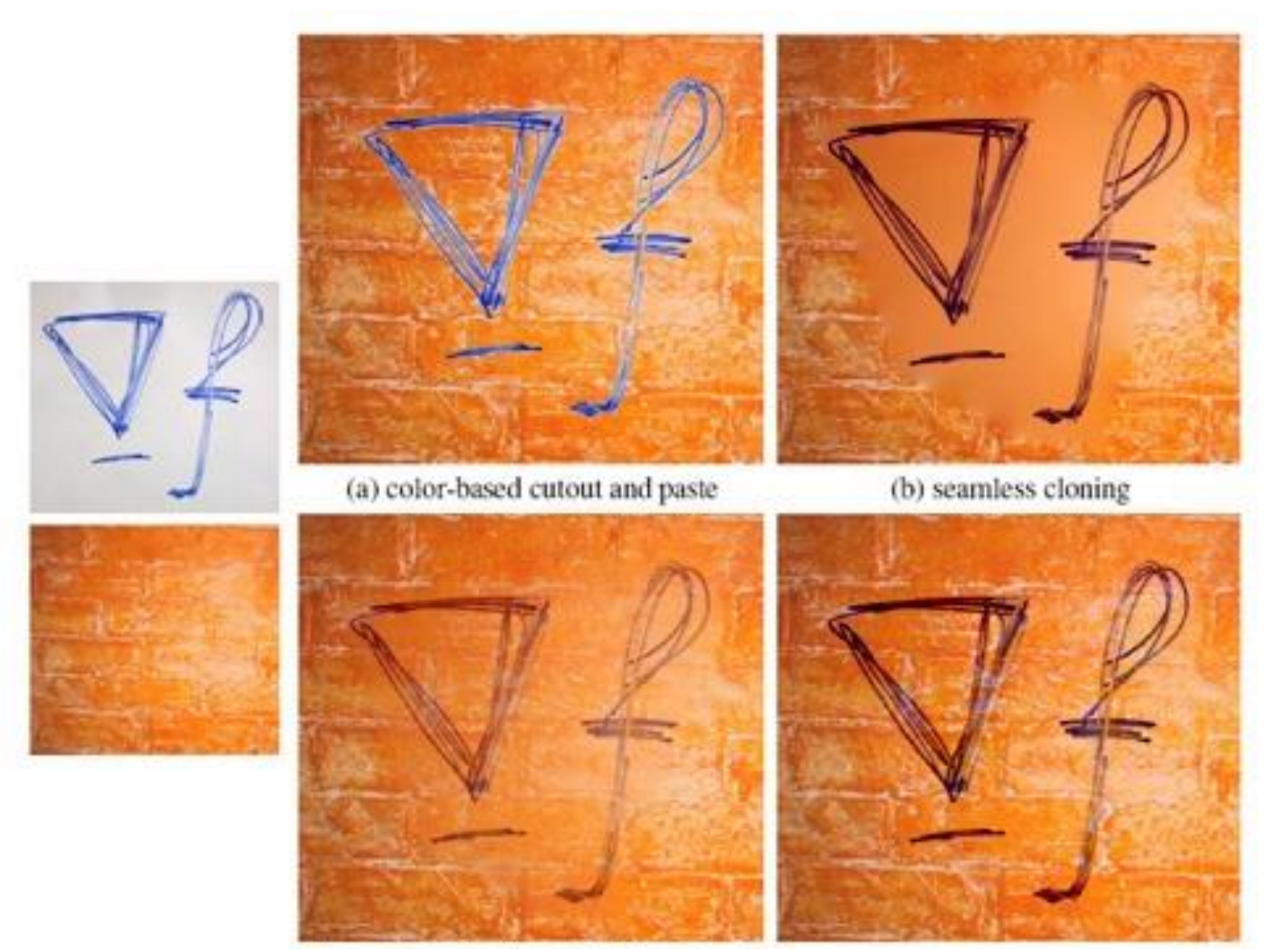

(c) seamless cloning and destination averaged

(d) mixed seamless cloning

# Editing

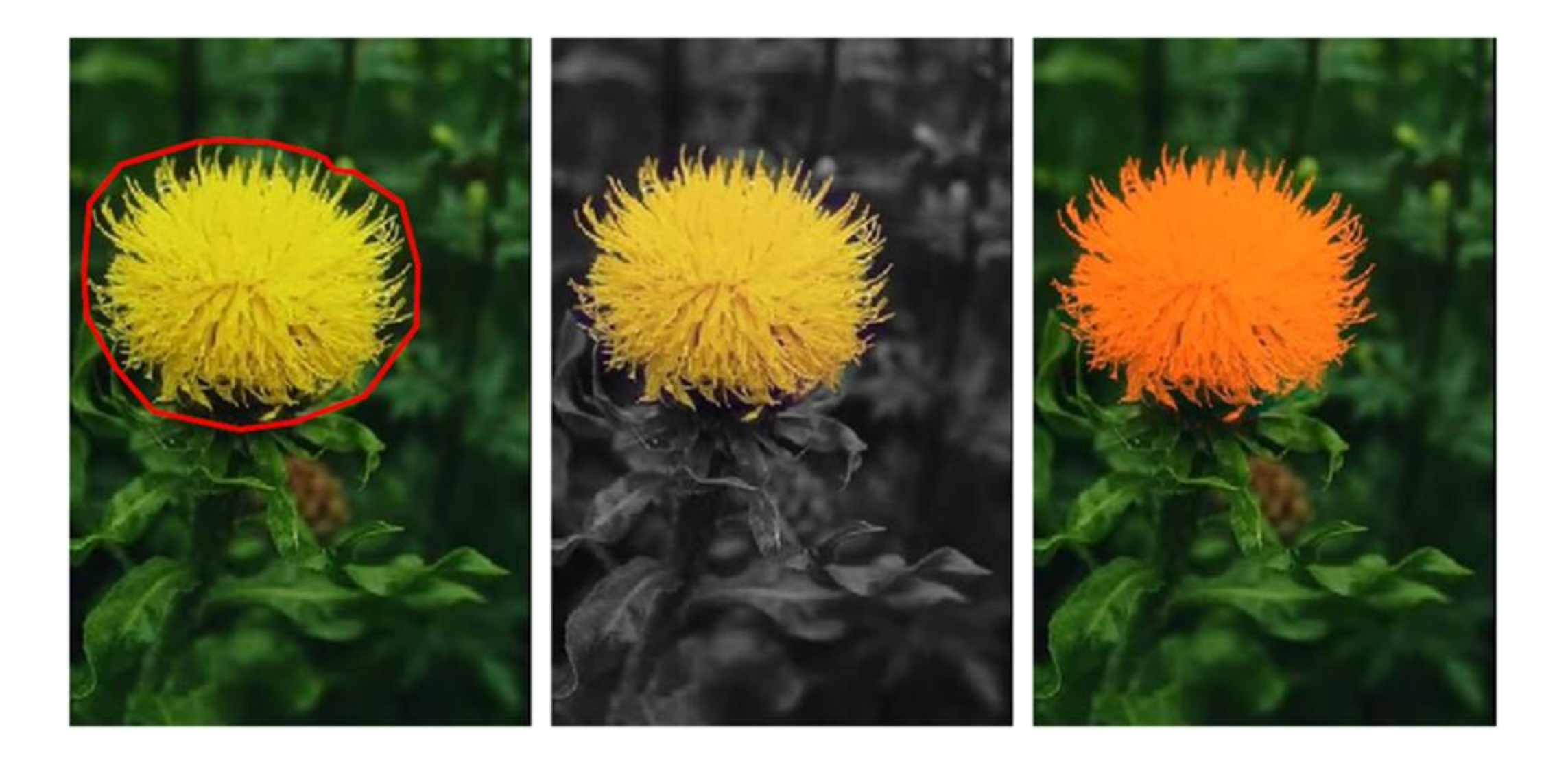

#### Concealment

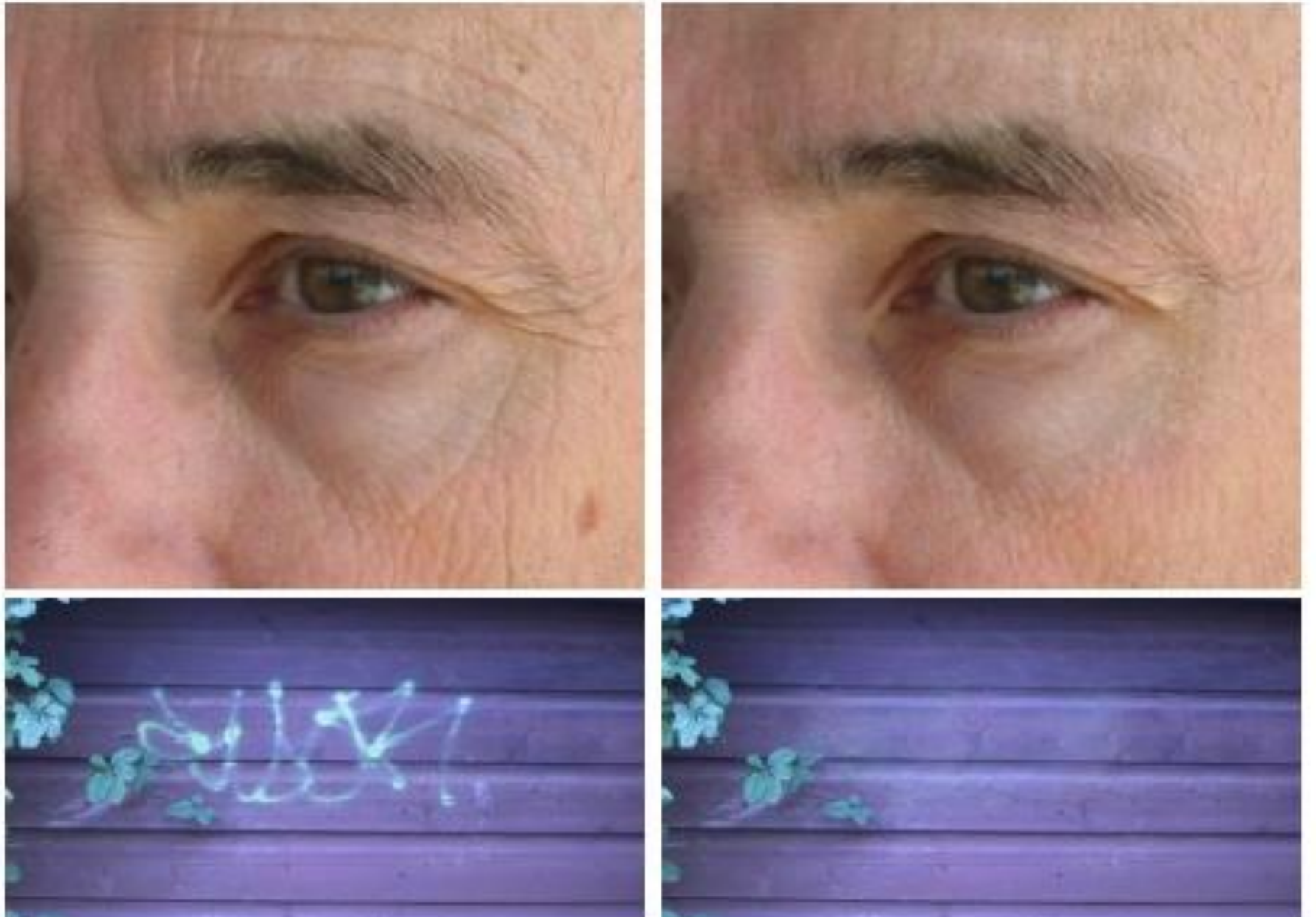

How would you do this with Poisson blending?

#### Concealment

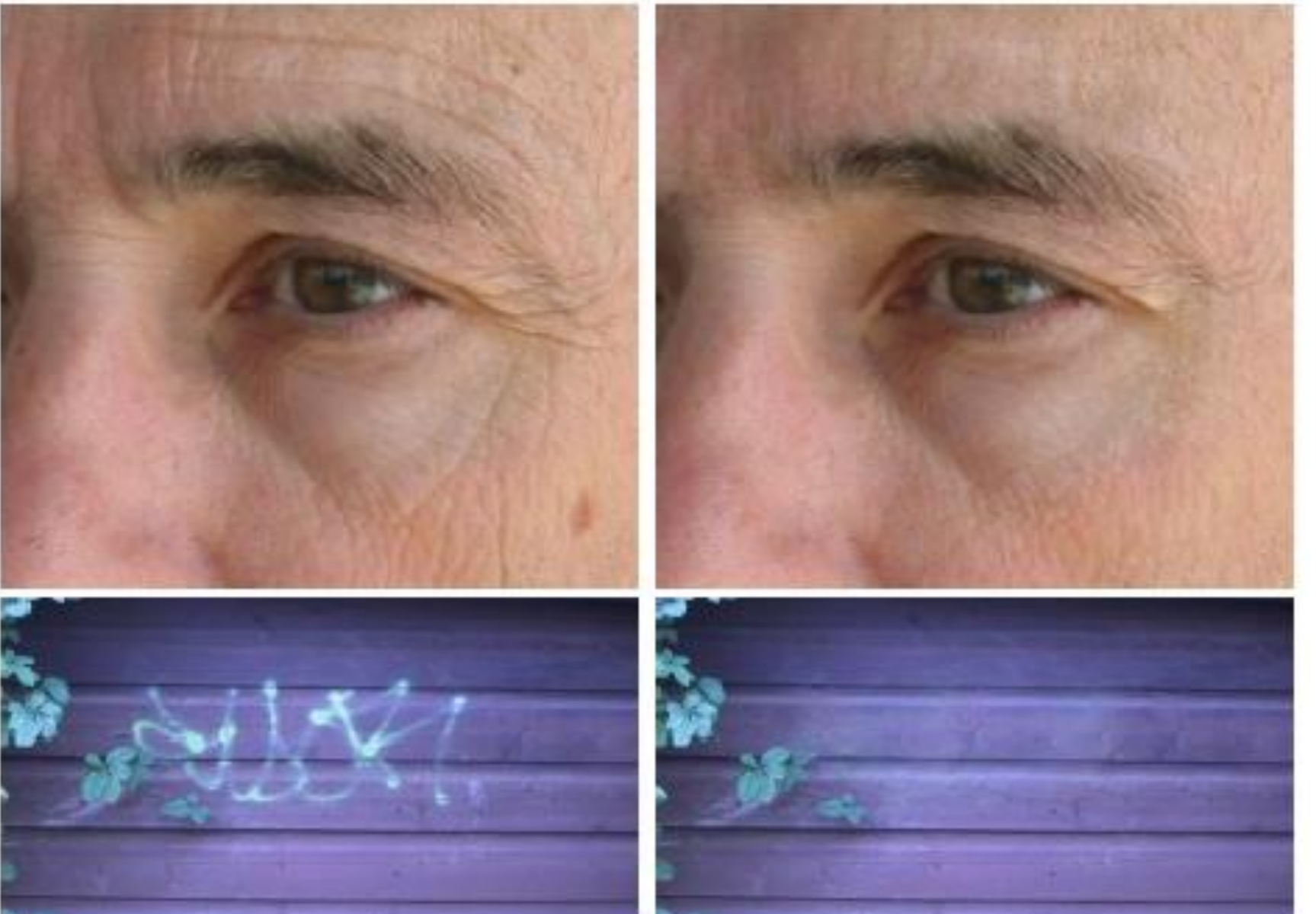

How would you do this with Poisson blending?

• Insert a copy of the background.

# Texture swapping

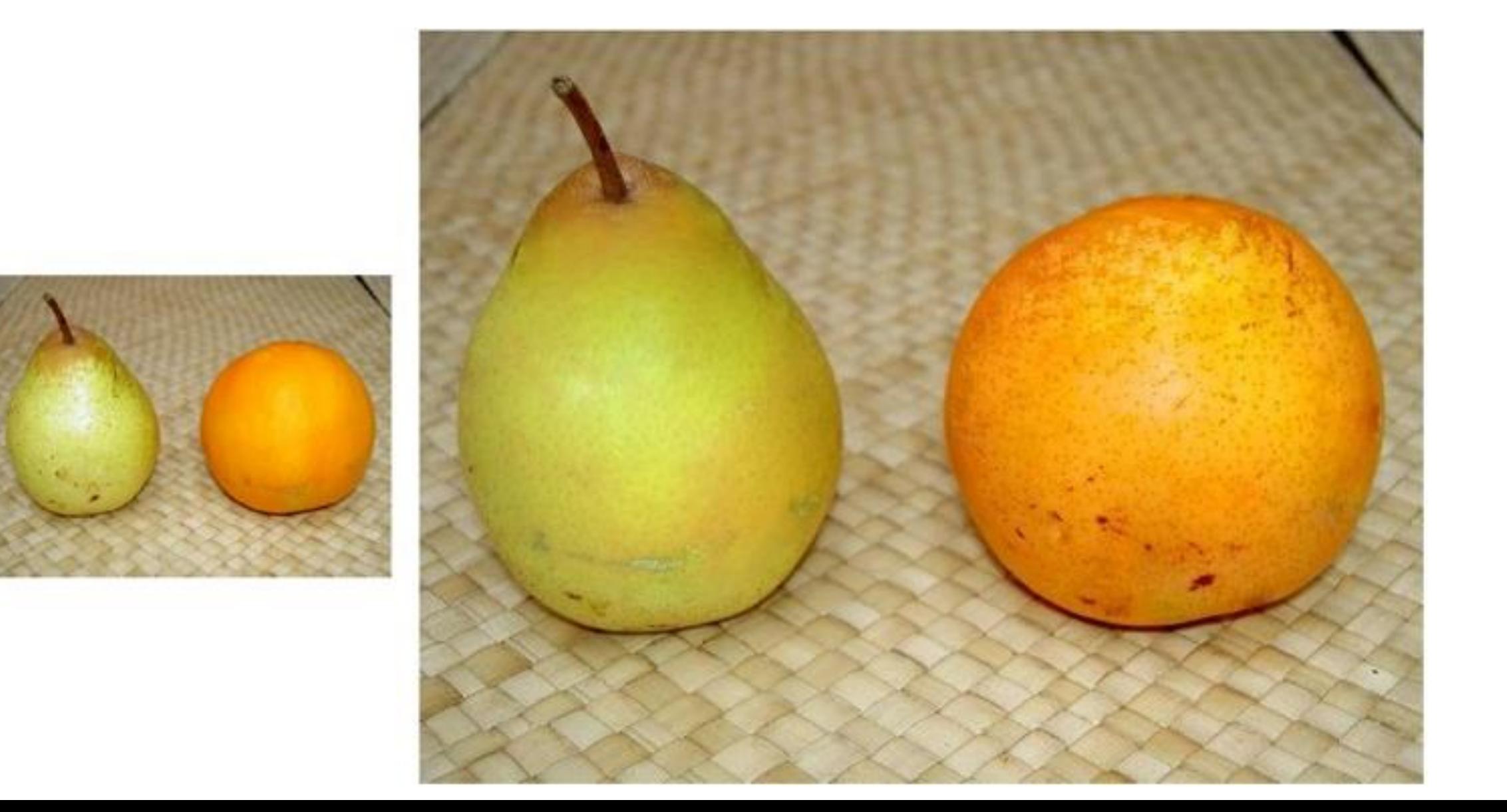

# References

Basic reading:

• Szeliski textbook, Sections 3.13, 3.5.5, 9.3.4, 10.4.3.

Additional reading:

- Pérez et al., "Poisson Image Editing," SIGGRAPH 2003. the original Poisson blending paper.
- Georgiev, "Covariant Derivatives and Vision," ECCV 2006.
	- a paper from Adobe describing the version of Poisson blending implemented in Photoshop's "healing brush".
- Elder and Goldberg, "Image editing in the contour domain", PAMI 2001.
- Bhat et al., "GradientShop: A Gradient-Domain Optimization Framework for Image and Video Filtering," ToG 2010.
- Agrawal and Raskar, "Gradient Domain Manipulation Techniques in Vision and Graphics," ICCV 2007 course, http://www.amitkagrawal.com/ICCV2007Course/

the above references provide an overview of gradient-domain processing as a general image processing paradigm, which can be used for a broad set of applications beyond blending, including tone-mapping, colorization, converting to grayscale, edge enhancement, image abstraction and nonphotorealistic rendering.